Министерство образования Республики Беларусь Учреждение образования «Витебский государственный университет имени П.М. Машерова» Кафедра прикладного и системного программирования

# **ЧИСЛЕННЫЕ МЕТОДЫ**

*Методические рекомендации*

*Витебск ВГУ имени П.М. Машерова 2024*

УДК 519.61(075.8) ББК 22.192я73 Ч-67

Печатается по решению научно-методического совета учреждения образования «Витебский государственный университет имени П.М. Машерова». Протокол № 2 от 20.12.2023.

Составитель: доцент кафедры прикладного и системного программирования ВГУ имени П.М. Машерова, кандидат физико-математических наук **Е.А. Витько**

Р е ц е н з е н т : заведующий кафедрой «Математика и информационные технологии» УО «ВГТУ», кандидат физико-математических наук, доцент *Т.В. Никонова*

**Ч-67** Е.А. Витько. – Витебск : ВГУ имени П.М. Машерова, 2024. – 48 с. **Численные методы :** методические рекомендации / сост.

В учебном издании излагаются теоретические сведения об основных методах решения задач вычислительной математики. Представлены наиболее используемые методы численного решения уравнений, систем линейных алгебраических уравнений, приближения функций. Рассматриваются вопросы, связанные с математическим моделированием и вычислительным экспериментом.

Предназначено студентам, обучающимся по математическим, техническим и ИТ-специальностям.

> **УДК 519.61(075.8) ББК 22.192я73**

© ВГУ имени П.М. Машерова, 2024

# **СОДЕРЖАНИЕ**

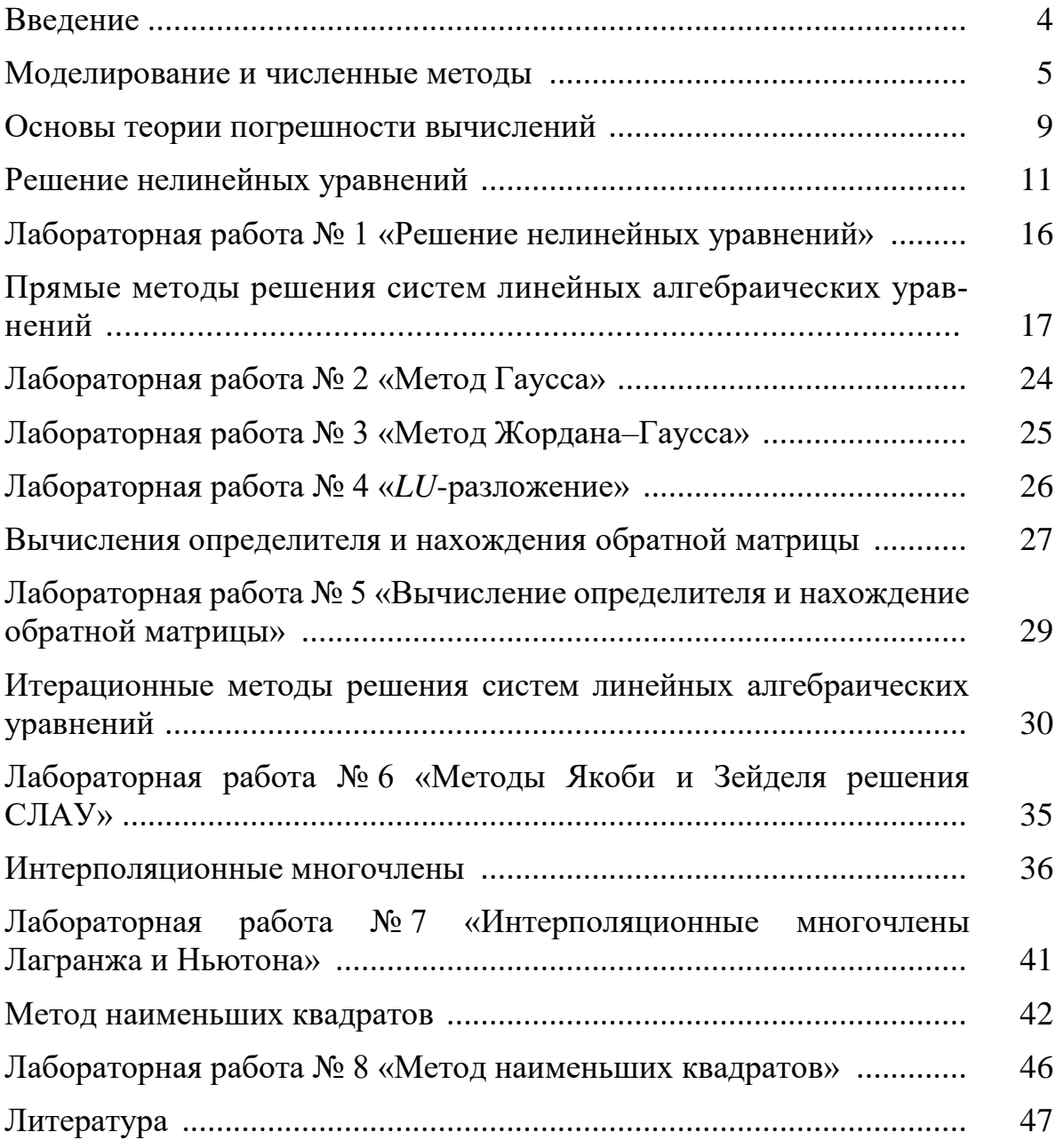

### **ВВЕДЕНИЕ**

Бурное развитие компьютерных технологий стимулировало применение вычислительной математики, моделирования и программирования при решении практических инженерных и научных задач. Методы вычислительной математики используются для численного решения задач, возникающих в процессе компьютерного моделирования разнообразных объектов (предметов, процессов, явлений реального мира). Овладение вычислительными методами и компьютерным моделированием играет важную роль в системе профессиональной подготовки будущих специалистов во многих областях.

В данном издании представлен материал, который соответствует отдельным темам учебных программ по следующим учебным дисциплинам: «Основы численных методов» (специальность 6-05-0533-01 Физика), «Вычислительные методы алгебры» (специальности 6-05-0533-09 Прикладная математика, 1-31 03 03-02 Прикладная математика (научно-педагогическая деятельность)), «Методы вычислений» (специальности 6-05-0533-11 Прикладная информатика, 6-05-0611-01 Информационные системы и технологии, 1-31 03 07 Прикладная информатика), «Численные методы» (специальности 6-05-0612-01 Программная инженерия, 1-40 01 01 Программное обеспечение информационных технологий, 1-98 01 01 Компьютерная безопасность), а также может быть использован при изучении дисциплин, связанных с математическим и компьютерным моделированием («Математическое и компьютерное моделирование в стоматологии» для специальности 1-40 05 01-07 Информационные системы и технологии (в здравоохранении), «Математическое и компьютерное моделирование» для специальности 1-40 01 01 Программное обеспечение информационных технологий).

# Моделирование и численные методы

Численные методы (методы вычислений, вычислительные методы) - это методы решения разнообразных задач математики в численном виде. Процесс решения задачи сводится к выполнению конечного числа элементарных операций над числами, которые, как правило, реализуются на компьютере. Вычислительные методы являются составной частью вычислительной математики, которая, помимо вычислительных методов, выполняет анализ математических моделей и изучает вопросы, связанные с алгоритмами решения типовых математических задач. Математика и реальность могут быть связаны посредством моделирования. С заменой реального объекта (явления) соответствующей ему моделью появляется возможность воспользоваться математическим аппаратом, который не зависит от конкретной природы данного объекта. Этот аппарат позволяет единообразно описать широкий круг фактов и наблюдений, провести их детальный количественный анализ, предсказать, как поведет себя объект в различных условиях.

Понятие модели и моделирования. Модель есть абстрактное представление реальности в какой-либо форме (например, в математической, физической, символической, графической), предназначенное для представления определённых аспектов этой реальности и позволяющее получить ответы на изучаемые вопросы. Моделирование связано с представлением свойств какого-либо реального или создаваемого объекта, процесса или явления с помощью другого объекта, процесса или явления.

Основные причины, почему используются модели вместо попыток «прямого взаимодействия с реальным миром», следующие.

1) Сложность реальных объектов. Число факторов, которые относятся к решаемой проблеме, выходит за пределы человеческих возможностей. Поэтому одним из выходов (а часто единственным) в сложившейся ситуации является упрощение ситуации с помощью моделей, в результате чего уменьшается разнообразие этих факторов до уровня восприимчивости специалиста.

2) Необходимость проведения экспериментов. На практике встречается много ситуаций, когда экспериментальное исследование объектов ограничено высокой стоимостью или вовсе невозможно (опасно, вредно, ограниченность науки и техники на современном этапе).

3) Необходимость прогнозирования. Важное достоинство моделей состоит в том, что они позволяют «заглянуть в будущее», дать прогноз развития ситуации и определить возможные последствия принимаемых решений.

Компьютерное и математическое моделирование. Невозможно представить современную науку без широкого применения математического моделирования. Сущность этой методологии состоит в замене исходного объекта его «образом» - математической моделью - и дальнейшем изучении модели с помощью реализуемых на компьютере численных методов. Математическое моделирование - процесс построения и изучения математических

моделей. Все естественные и общественные науки, использующие математический аппарат, по сути, занимаются математическим моделированием, заменяя исследование реального объекта решением математической задачи. Технические, биологические и иные системы, изучаемые современной наукой, больше не поддаются исследованию обычными теоретическими методами. Прямой натурный эксперимент над ними долог, дорог, часто либо опасен, либо попросту невозможен. Цена ошибок и просчетов в обращении с ними недопустимо высока. Поэтому математическое моделирование является неизбежной составляющей научно-технического прогресса.

Математическое моделирование порождает четкий план действий. Его можно условно разбить на три этапа: модель - алгоритм - программа  $(P_{HCYHOK} 1)$ .

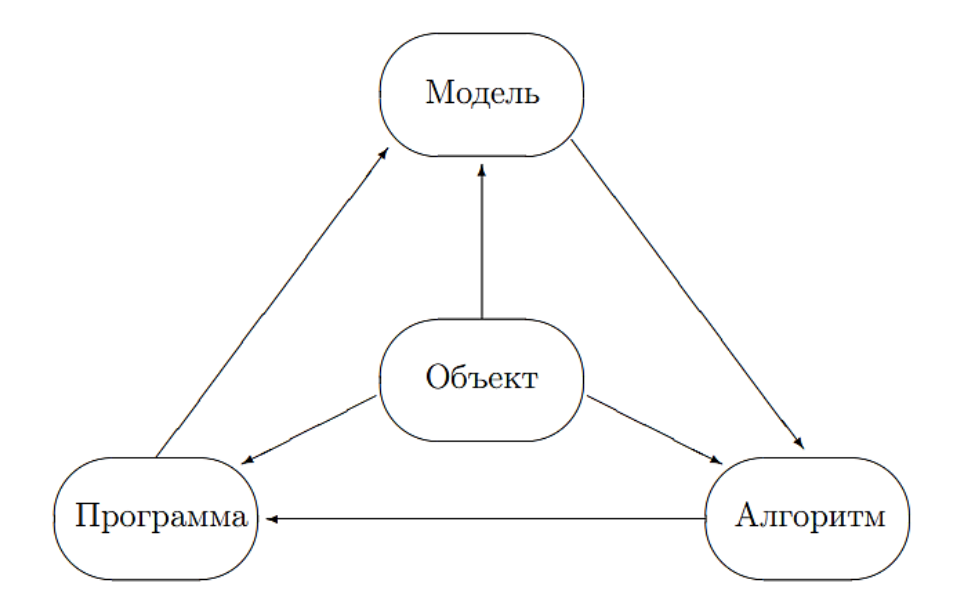

Рисунок 1 - Этапы математического моделирования

На первом этапе выбирается (или строится) эквивалент объекта, отражающий в математической форме его свойства - законы, которым он подчиняется, связи, присущие составляющим его частям, и т. д. Математическая модель (или ее фрагменты) исследуется теоретическими методами, что позволяет получить важные предварительные знания об объекте.

Второй этап - выбор (или разработка) алгоритма для реализации модели на компьютере. Модель представляется в форме, удобной для применения численных методов, определяется последовательность вычислительных и логических операций, которые нужно произвести, чтобы найти искомые величины с заданной точностью. Вычислительные алгоритмы должны не искажать основные свойства модели и, следовательно, исходного объекта, быть экономичными и адаптирующимися к особенностям решаемых задач и используемых компьютеров.

На третьем этапе создаются программы, «переводящие» модель и алгоритм на доступный компьютеру язык. К ним также предъявляются требования экономичности и адаптивности.

Создав триаду «модель-алгоритм-программа», исследователь получает в руки универсальный и гибкий инструмент, который вначале отлаживается, тестируется в «пробных» вычислительных экспериментах. После того как адекватность (достаточное соответствие) триады исходному объекту достигнута, с моделью проводятся разнообразные и подробные «опыты», дающие все требуемые качественные и количественные свойства и характеристики объекта. Процесс моделирования сопровождается улучшением и уточнением, по мере необходимости, всех компонентов триады.

Вычислительный эксперимент - это исследование процессов, допускающих математическое описание, средствами вычислительной математики. Основой вычислительного эксперимента является математическое моделирование, теоретической базой - прикладная математика, а технической - компьютер. Вычислительный эксперимент включает в себя несколько этапов (Рисунок 2).

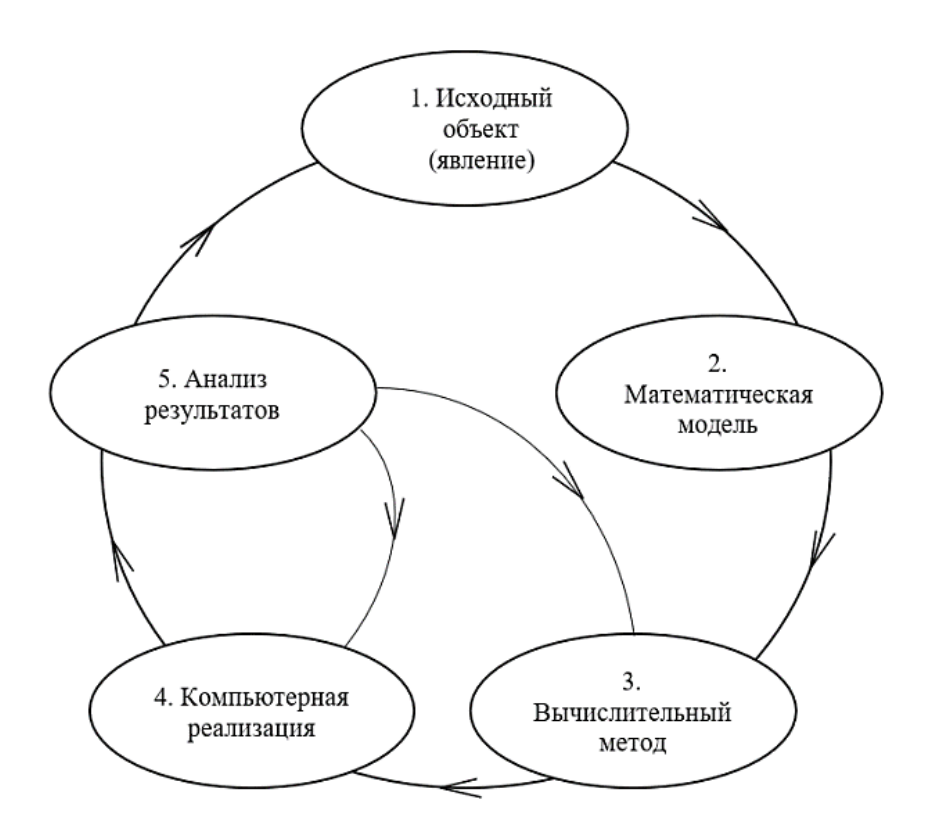

Рисунок 2 - Этапы вычислительного эксперимента

Первый этап. Постановка задачи - это конкретная формулировка задачи на профессиональном языке, выделение исходной информации, решение вопроса о том, какие факторы надо учесть, а какими можно пренебречь, четкое определение конечных целей, т.е. какие и в каком виде должны быть получены результаты.

Второй этап. Построение (или уточнение) математической модели. Работа по конструированию математической модели чаше всего проводится объединенными усилиями ученых (физиков, химиков, биологов, медиков, экономистов), т. е. специалистов, хорошо знающих данную предметную область, и математиков, представляющих себе уровень развития соответствующего раздела прикладной математики и способных оценить возможность решения возникающей математической задачи. Полученную модель надо исследовать: надо установить, правильно ли поставлена задача; хватает ли исходных данных, не противоречат ли они друг другу; существует ли решение поставленной задачи и единственно ли оно.

Третий этап состоит в построении численного метода решения задачи, т.е. в выборе вычислительного алгоритма. Под численным методом понимается такая интерпретация математической модели (дискретная модель), которая доступна для реализации на ЭВМ и сводится к выполнению конечного числа арифметических действий над числами.

Четвертый этап. Для реализации численного метода, необходимо составить программу для компьютера или воспользоваться готовой программой (пакетом прикладных программ, инструментальными средствами и т.д.). За многие годы развития языков программирования созданы обширные библиотеки подпрограмм, объектов и модулей, предназначенных для решения типовых задач вычислительной математики. Имеется целый ряд математических пакетов (Mathematica, Maple, MATLAB, Mathcad и др.), реализующих разнообразные численные методы и представляющих результаты в наглядной графической форме. В научно-технических расчетах и при решении сложных практических задач современные исследователи зачастую интегрируют инструменты для проведения вычислительного эксперимента, сочетая готовые библиотечные средства, разработанные самостоятельно программы и математические пакеты.

Пятый этап. Проведение расчетов на компьютере и анализ полученных численных результатов с последующим уточнением математической модели. Может оказаться, что модель слишком груба, т.е. результат не согласуется с физическим экспериментом, или что модель слишком сложна, и решение с достаточной точностью можно получить на более простых моделях. Тогда следует начинать работу с первого этапа, т.е. уточнить математическую модель, и снова пройти все этапы.

Вычислительный эксперимент - это не разовый расчет по стандартным формулам, а, прежде всего, расчет серии вариантов для различных математических моделей. Вычислительный эксперимент значительно удешевляет изучение сложных процессов, так как стоимость реального эксперимента (например, термоядерный синтез) в сотни и тысячи раз дороже написания программ и расчетов на компьютере.

Понятие численного метода, его свойства. Среди этапов вычислительного эксперимента выделяют этап решения математической задачи с помощью численного метода. При этом исследуются вопросы построения, применения и теоретического обоснования алгоритмов приближенного решения различных классов математических задач (алгебры, анализа, математической физики). Теоретическое обоснование численного метода подразумевает доказательство соответствия метода определенным требованиям: корректности, точности, устойчивости и сходимости метода к точному решению.

Общим для всех численных методов является:

сведение математической задачи к конечномерной (чаще всего путем дискретизации исходной математической модели);

результатом реализации численного метода является число или таблица чисел;

реализуемость численного метода, т.е. построение вычислительного алгоритма как последовательности конечного числа операций для получения результата и ориентация этого алгоритма на возможности ЭВМ;

множественность, т.е. возможность решения одной и той же задачи различными методами.

### Основы теории погрешности вычислений

Источники погрешностей. Возникновение, накопление и распространение ошибок проходят через все стадии решения прикладной задачи, начиная с получения значений исходных данных, и обуславливается следующими причинами:

математическое описание задачи является неточным, т.к. при опи- $\left( \frac{1}{2} \right)$ сании модели всегда присутствуют определенные ограничения;

неточность задания исходных данных модели. Исходные данные  $(2)$ чаще всего известны приближенно, что связано с неточностью измерения числовых параметров различными приборами;

метод, применяемый для решения задачи, как правило, является  $3)$ приближенным. Получение точного решения исходной математической задачи требует неограниченного или неприемлемо большого числа арифметических операций, поэтому вместо точного решения задачи приходится прибегать к приближенному:

4) действия над приближенными числами, а также обязательное округление, связанное с двоичным представлением чисел и конечностью разрядной сетки ЭВМ, вносят дополнительную погрешность.

Погрешности, соответствующие этим причинам, называют:

1) погрешностью математической модели;

2) погрешностью исходных данных или неустранимая (безусловная) погрешность;

3) погрешностью метода;

4) вычислительной погрешностью.

Абсолютная и относительная погрешности. Приближенным значением числа X называют число x, которое может отличаться от числа X и заменяет число Х в вычислениях.

Пусть  $X$  – точное значение некоторой величины, а  $x$  – приближенное значение числа X. Разность  $X - x$  называют погрешностью приближенного значения x, а модуль  $e_x = |X - x|$  абсолютной погрешностью величины x.

Величина  $e_x$  в большинстве случаев остается неизвестной, так как для ее вычисления нужно знать точное значение Х. На практике обычно удается установить верхнюю границу абсолютной погрешности, т.е. такое число  $\Delta x$ , для которого справедливо неравенство  $\Delta x \ge |X - x|$ . Число  $\Delta x$  называют предельной абсолютной погрешностью (или границей абсолютной погрешности) приближения х.

Принято записывать  $X \in [x - \Delta x, x + \Delta x]$  или  $X = x \pm \Delta x$ .

Любая пара чисел НГ<sub>х</sub> и ВГ<sub>х</sub>, такая, что НГ<sub>х</sub> $\leq$   $x \leq$  BГ<sub>х</sub> называется нижней и верхней границей приближенного числа х. Таким образом, значения  $x - \Delta x$  и  $x + \Delta x$  могут рассматриваться как одна из возможных пар нижней границы и верхней границы приближения  $x$ :  $H\Gamma_x = x - \Delta x$ ;  $B\Gamma_x = x + \Delta x$ .

Предельной относительной погрешностью бх приближенного числа называется отношение предельной абсолютной погрешности к абсолютному значению приближения:

$$
\delta x = \frac{\Delta x}{|x|}.
$$

Относительную погрешность обычно выражают в процентах.

Значащими цифрами числа называют все цифры в его записи, начиная с первой ненулевой слева.

**Пример.** У чисел  $a = 0.03045$ ,  $a = 0.03045000$  значащими цифрами являются подчеркнутые цифры. Число значащих цифр в первом случае равно 4, во втором  $-7$ .

Цифра числа называется верной (в широком смысле), если абсолютная погрешность этого числа не превосходит единицы разряда, в котором стоит эта цифра. Цифра числа называется верной (в строгом смысле), если абсолютная погрешность этого числа не превосходит половины единицы разряда, в котором стоит эта цифра.

Излишне сохраненные цифры, помимо верных, называются сомнительными.

Вычислить приближенное число с точностью  $\varepsilon = 10^{-n}$  означает, что необходимо сохранить верной значащую цифру, стоящую в *n*-м разряде после запятой.

Пример. Определить количество верных в широком смысле цифр в числе  $a = 2.91385$ , если известна его абсолютная погрешность  $\Delta a = 0.0097$ .

Используем определение верной цифры:

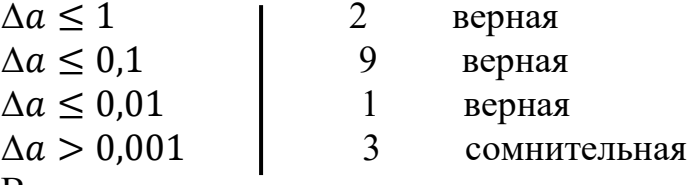

В итоге получили, что в данном числе в широком смысле верны 3 цифры.

Приближенные результаты записывают по правилам:

в промежуточных результатах вычислений обычно сохраняют 1-2 сомнительные цифры, а окончательные результаты округляют с сохранением не более одной сомнительной цифры;

в записи погрешностей обычно оставляют только 1-2 значащие цифры. Для сохранения условия, соответствующего определению предельной погрешности, округление её всегда производят с избытком.

# Решение нелинейных уравнений

Пусть задана нелинейная функция действительного переменного  $f(x)$ непрерывная на некотором отрезке  $[a,b]$ .

Требуется решить уравнение

$$
f(x) = 0 \tag{1}.
$$

Будем предполагать, что уравнение (1) имеет лишь изолированные корни, т.е. для любого корня уравнения существует окрестность, не содержащая других корней этого уравнения.

Методы решения нелинейных уравнений делят на прямые и итерационные.

Прямые позволяют представить решение в виде конечной формулы.

Уравнение (1) итерационным методом обычно решается в 2 этапа:

1) необходимо установить существование корней, отделить их и найти некоторые начальные приближения;

2) уточнение приближенных корней посредством некоторого итерационного процесса.

Для отделения корней используют аналитический, графический и табличный способы.

Аналитический способ. В этом случае средствами математического анализа исследуется функция  $f(x)$  на наличие нулей:

1) находим участки возрастания и убывания функции  $f(x)$  (с помощью производной);

2) составляем таблицу знаков функции  $f(x)$  в стационарных точках, а также в граничных точках области определения;

3) определяем интервалы, на концах которых  $f(x)$  имеет противоположные знаки. Внутри таких интервалов содержится только по одному корню.

Графический способ. Учитывая, что корни уравнения (1) - это точки пересечения графика функции  $f(x)$  с осью абсцисс, то достаточно построить график этой функции и отметить на оси Ох отрезки, содержащие по одному корню.

Табличный способ. Нужно вычислить таблицу значений функции  $f(x)$ в некоторых заданных (выбранных) точках  $x_k \in [a,b]$ ,  $k = 0,1,2,...n$ . Если при некоторых значениях  $x_k$  значения  $f(x_k)$ ,  $f(x_{k+1})$  имеют разные знаки, то на интервале  $[x_k, x_{k+1}]$  уравнение (1) имеет по крайней мере один действительный корень.

### Метод дихотомии (метод половинного деления)

Пусть корень уравнения  $f(x) = 0$  отделен на отрезке [a,b],  $f(x)$  – непрерывна на отрезке [a,b],  $f(a) \cdot f(b) < 0$  и  $f'(x)$  - знакопостоянная функция на отрезке  $[a,b]$ .

Уточнение корня уравнения методом половинного деления осуществляется по следующему алгоритму.

Шаг 1. Выбрать середину  $c = (a + b)/2$  отрезка [a,b] в качестве приближенного корня.

Шаг 2. Если  $f(c) = 0$ , то  $c -$ искомый корень уравнения, на этом прекратить вычисления. В противном случае перейти к шагу 3.

Шаг 3. Точный корень уравнения  $x^*$  отличается от  $c$  не более чем на половину длины отрезка, т.е. не более чем на  $(b-a)/2$ . Если  $\varepsilon$  – требуемая точность, то проверяем условие  $(b - a)/2 \le \varepsilon$ . Если условие не выполняется, т.е. полученная точность нас не устраивает, то перейти к шагу 4; в противном случае прекратить вычисления, поскольку мы достигли требуемой точности, и приближенным корнем уравнения  $f(x) = 0$  считать  $c$ .

Шаг 4. Определить интервал дальнейшего поиска корня. Из двух образовавшихся при делении отрезков [a,c] и [c,b] переходим к тому, на концах которого функция  $f(x)$  принимает значения разных знаков.

### Метод простой итерации

Пусть задана нелинейная функция действительного переменного  $f(x)$  непрерывная на отрезке [ $a,b$ ]. Требуется решить уравнение

$$
f(x) = 0.\tag{1}
$$

Уравнение (1) с помощью равносильных преобразований приведем К ВИДУ

$$
x = \varphi(x). \tag{2}
$$

Выберем любое начальное приближение корня  $x_0$  и подставим его в правую часть уравнения (2). Получим

$$
x_1=\varphi(x_0)
$$

Повторяя этот процесс, получим последовательность

$$
x_k = \varphi(x_{k-1}), \, k = 1, 2, \dots \, . \tag{3}
$$

Если эта последовательность сходится, т.е. существует  $x^* = \lim_{k \to \infty} x_k$ , то, переходя к пределу в равенстве (3) при  $k \to \infty$  и предполагая, что  $\varphi(x)$  непрерывна, получим

$$
x^* = \lim_{k \to \infty} x_{k+1} = \varphi \left( \lim_{k \to \infty} x_k \right) = \varphi(x^*)
$$

или  $x^* = \varphi(x^*)$ .

Таким образом,  $x^*$  является корнем уравнения.

**Теорема.** Пусть функция  $\varphi(x)$  определена и дифференцируема на отрезке [a, b], причем все ее значения  $\varphi(x) \in [a, b]$ . Тогда, если существует число д такое, что

$$
|\varphi'(x)| \leq q < 1
$$

при  $a < x < b$ , то:

1) итерационный процесс

$$
x_k = \varphi(x_{k-1}), k = 1, 2, \ldots
$$

сходится при любом начальном приближении  $x_0 \in [a, b]$ ;

2) предельное значение  $x^* = \lim_{k \to \infty} x_k$  является единственным корнем уравнения (1) на отрезке [ $a$ ,  $b$ ].

3) справедливо неравенство (оценка погрешности):

$$
|x_k - x^*| \le q^k |x_0 - x^*|, k = 0, 1, \dots
$$

#### Метод Ньютона (метод касательных)

Рассмотрим уравнение

$$
f(x) = 0.\tag{1}
$$

Метод Ньютона, называемый также методом касательных, состоит в следующем. Рассмотрим в точке  $x_0$  касательную к кривой  $y = f(x)$ , задаваeмую уравнением:  $y = f(x_0) + (x - x_0)f'(x_0)$ .

Обозначим через  $x_1$  точку пересечения касательной и оси абсцисс (т.е. положим  $y = 0$ )

$$
x_1 = x_0 - \frac{f(x_0)}{f'(x_0)}
$$

Построив касательную в точке  $x_1$  получаем по аналогичной формуле точку  $x_2$  пересечения этой касательной с осью х.

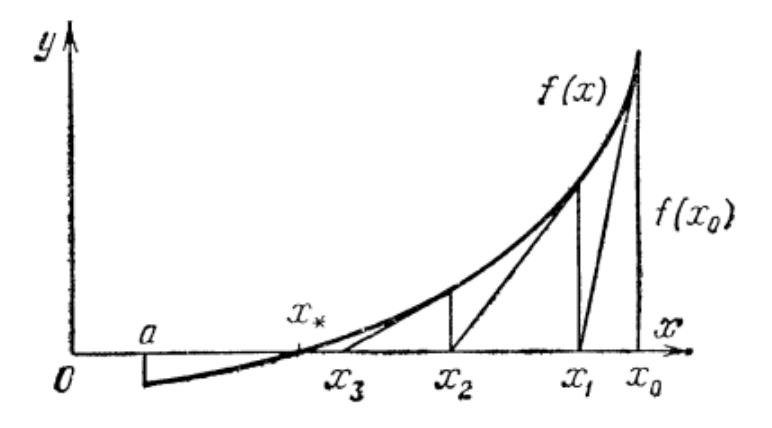

Рисунок 3 - Построение итерационной последовательности по методу касательных

Продолжая указанный процесс, построим последовательность

$$
x_{k+1} = x_k - \frac{f(x_k)}{f'(x_k)} \qquad k = 0, 1, ... \tag{2}
$$

**Теорема.** Пусть  $f(a)f(b) < 0$ , причем  $f'(x)$  и  $f''(x)$  непрерывны, отличны от нуля и сохраняют определенные знаки при  $a \le x \le b$ , начальное приближение  $x_0 \in [a, b]$  удовлетворяет неравенству  $f(x_0) f''(x_0) > 0$ , тогда по формуле (2) можно вычислить единственный корень  $x^*$  уравнения (1) с любой степенью точности.

Замечание [2, с. 108]. В условии теоремы начальное приближение  $x_0$ выбрано таким образом, чтобы выполнялось условие  $f(x_0) f''(x_0) > 0$ . При таком выборе  $x_0$  последовательность  $x_k$  монотонно сходится к корню уравнения  $x^*$ . Если в точке  $x_0$  выполняется неравенство  $f(x_0)f''(x_0) < 0$ , то характер поведения последовательности, построенной по методу Ньютона может быть различным: либо после выполнения одной итерации алгоритм попадет в область монотонной сходимости, либо итерационная последовательность, построенная по формуле (2), не сходится к корню уравнения.

### Модификации метода Ньютона

В формуле метода Ньютона требуется вычислять производную функции  $f(x)$ , что не всегда удобно, а иногда практически невозможно. На практике для нахождения действительных корней уравнения чаще применяют методы, требующие лишь вычисления значений функции и избегающие вычисления значения производной. Пусть на отрезке [а, b] существует корень  $x^*$  уравнения  $f(x) = 0$  и при этом, в некоторой окрестности вблизи корня  $f'(x)$ и  $f''(x)$  непрерывны и сохраняют определенные знаки.

### *Метод секущих*

В методе секущих производная  $f'(x_k)$  заменяется на дробь (так называемую разделенную разность)

$$
\frac{f(x_k) - f(x_{k-1})}{x_k - x_{k-1}}
$$

В результате формула метода принимает вид:

$$
x_{k+1} = x_k - \frac{f(x_k)(x_k - x_{k-1})}{f(x_k) - f(x_{k-1})}, k = 1, 2, ...
$$

где *x*0*, x*<sup>1</sup> – некоторые начальные приближения к корню.

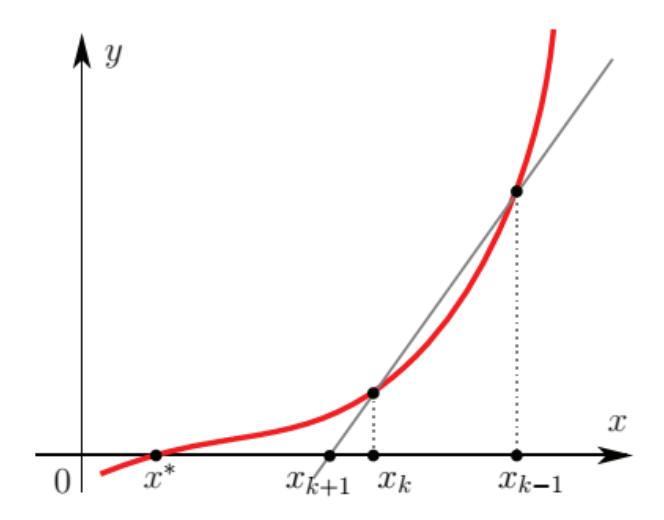

Рисунок 4 – Построение итерационной последовательности по методу секущих

### *Метод хорд*

В методе хорд производная  $f'(x_k)$  в формуле метода Ньютона заменяется на разделенную разность

$$
\frac{f(x_k) - f(x_0)}{x_k - x_0}
$$

В результате формула метода хорд принимает вид:

$$
x_{k+1} = x_k - \frac{f(x_k)(x_k - x_0)}{f(x_k) - f(x_0)}, k = 1, 2, ...
$$

где *x*0*, x*<sup>1</sup> – некоторые начальные приближения к корню.

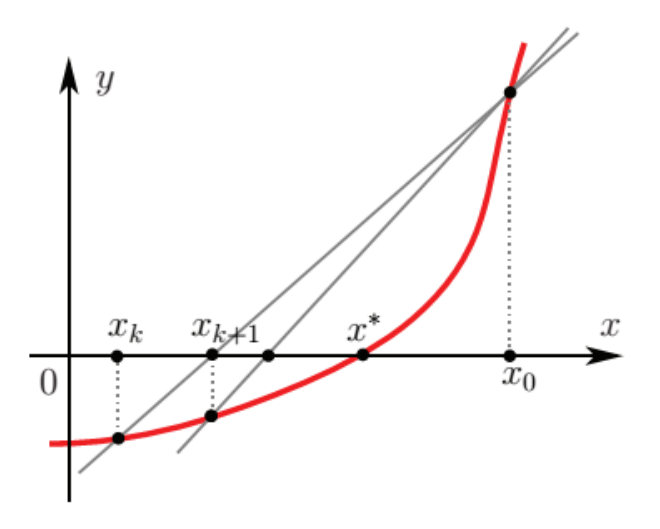

Рисунок 5 - Построение итерационной последовательности по методу хорд

Замечание. Для того, чтобы начать итерационный процесс в методе секущих и в методе хорд необходимо задать два начальных приближения  $x_0$  и  $x_1$ . Нулевое приближение выбирают аналогично выбору начального приближения в методе Ньютона (т.е. из условия  $f(x_0) f''(x_0) > 0$ ). Приближение  $x_1$ для метода хорд должно быть выбрано таким образом, чтобы  $x_0$  и  $x_1$  были расположены по разные стороны от корня (т.е.  $f(x_0)f(x_1) < 0$ ), для метода секущих значение  $x_0$  и  $x_1$  могут быть расположены как с разных сторон от корня, так и с одной стороны.

# Лабораторная работа 1 «Решение нелинейных уравнений»

Задание 1. 1) Графическим методом отделить корни уравнения.

2) Табличным методом отделить корни уравнения (шаг разбиения промежутка задается пользователем).

3) Уточнить корень уравнения (один из корней, если их несколько) методами половинного деления, Ньютона, секущих и методом хорд с точностью до 0,001. Для каждого метода вывести полученное значение корня и количество итераций.

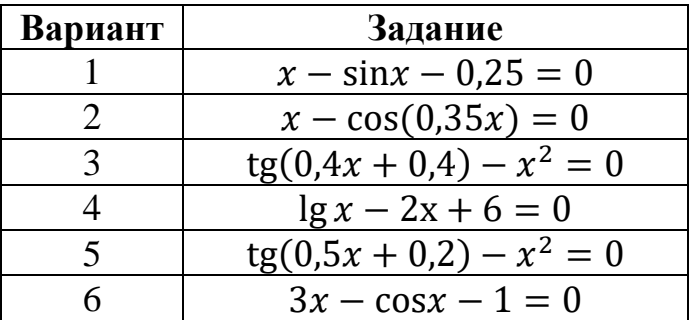

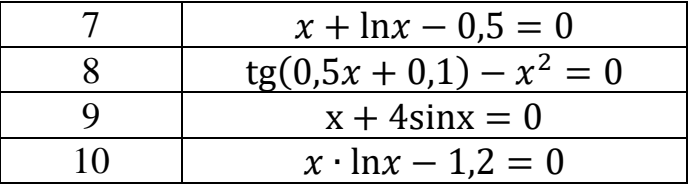

Задание 2. 1) Отделить корни уравнения.

2) Привести уравнение к виду, позволяющему применить метод простой итерации. Аналитически проверить условие сходимости метода.

3) Уточнить корень уравнения (один из корней, если их несколько) методом простой итерации с точностью до 0,001. Вывести полученное значение корня и количество итераций.

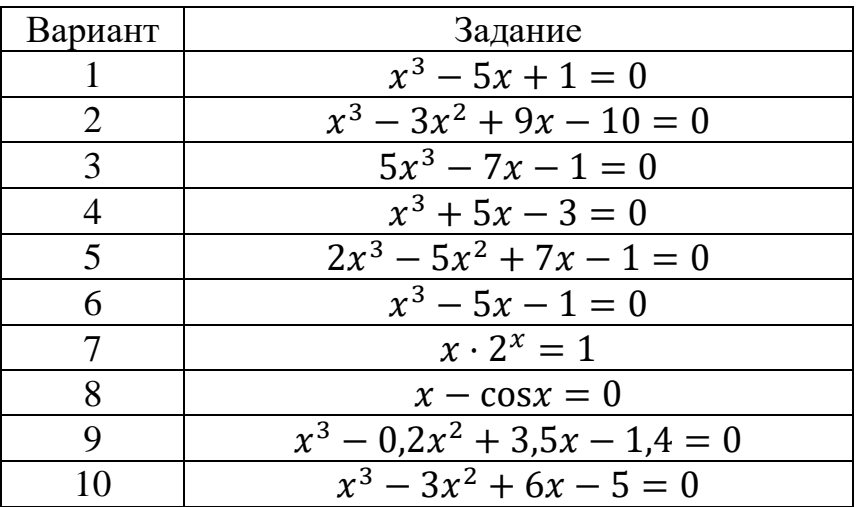

# Прямые методы решения систем линейных алгебраических уравнений

Пусть задана система линейных алгебраических уравнений (СЛАУ)

$$
\begin{cases}\na_{11}x_1 + a_{12}x_2 + \cdots a_{1n}x_n = f_1, \\
a_{21}x_1 + a_{22}x_2 + \cdots a_{2n}x_n = f_2, \\
\dots \\
a_{m1}x_1 + a_{m2}x_2 + \cdots a_{mn}x_n = f_m,\n\end{cases} (1)
$$

Данная система может быть записана в матричном виде

$$
\text{rate } A = \begin{pmatrix} a_{11} & a_{12} & \dots & a_{1n} \\ a_{21} & a_{22} & \dots & a_{2n} \\ \vdots & \vdots & \ddots & \vdots \\ a_{m1} & a_{m2} & \dots & a_{mn} \end{pmatrix}, X = \begin{pmatrix} x_1 \\ x_2 \\ \vdots \\ x_n \end{pmatrix}, f = \begin{pmatrix} f_1 \\ f_2 \\ \vdots \\ f_m \end{pmatrix}.
$$
 (2)

Решением системы (1) называется такая упорядоченная совокупность чисел  $x_1 = c_1$ ,  $x_2 = c_2$ , ...,  $x_n = c_n$ , которая обращает все уравнения системы (1) в верные равенства.

В зависимости от матрицы А и вектора  $f$  система (1) может иметь единственное решение, не иметь решений, иметь бесконечно много решений. Далее будем рассматривать случай, когда  $A$  – квадратная матрица и СЛАУ имеет единственное решение, т.е. определитель матрицы А отличен от нуля.

Под прямыми (точными) понимаются такие методы, которые позволяют в предположении отсутствия округлений получить точные значения неизвестных как результат выполнения конечного числа арифметических операций. Результат таких методов может быть выражен аналитической формулой.

### Метод Гаусса

Пусть задана система линейных алгебраических уравнений с действительными коэффициентами:

$$
\begin{cases} a_{11}x_1 + a_{12}x_2 + \dots + a_{1n}x_n = f_1, \\ a_{21}x_1 + a_{22}x_2 + \dots + a_{2n}x_n = f_2, \\ \dots \\ a_{n1}x_1 + a_{n2}x_2 + \dots + a_{nn}x_n = f_n. \end{cases} (1)
$$

или в матричном виде

$$
AX = f. \tag{2}
$$

Будем предполагать, что определитель матрицы А отличен от нуля.

Метод Гаусса решения системы (1) реализуется в два этапа: прямой и обратный ход. Первый этап состоит в последовательном исключении неизвестных из системы (1). Предположим, что  $a_{11} \neq 0$  и разделим первое уравнение на  $a_{11}$ , получим:

$$
x_1 + c_{12}x_2 + \dots + c_{1n}x_n = g_1,
$$
  
\n
$$
g_1 = \frac{f_1}{g_1} \tag{3}
$$

 $\Gamma \text{Re } c_{1j} = \frac{a_{1j}}{a_{11}}, \ j = 2, \dots, n, \ g_1 = \frac{f_1}{a_{11}}.$ 

Рассмотрим оставшиеся уравнения системы (1):

$$
a_{i1}x_1 + a_{i2}x_2 + \dots + a_{in}x_n = f_i, \qquad i = 2, 3, \dots, n. \tag{4}
$$

Умножим уравнение (3) на  $(-a_{i1})$  и сложим полученное уравнение с *i*-м. В результате получим следующую систему уравнений:

$$
x_1 + c_{12}x_2 + \dots + c_{1n}x_n = g_1,
$$
  
\n
$$
a_{22}^{(1)}x_2 + \dots + a_{2n}^{(1)}x_n = f_2^{(1)},
$$
  
\n
$$
\dots
$$
  
\n
$$
a_{n2}^{(1)}x_2 + \dots + a_{nn}^{(1)}x_n = f_n^{(1)}
$$
  
\n(5)

где

$$
a_{ij}^{(1)} = a_{ij} - c_{1j}a_{i1}, \quad f_i^{(1)} = f_i - g_1a_{i1}, \quad i, j = 2, 3, ..., n. \tag{6}
$$

Таким образом, получена система, в которой матрица системы имеет вид:

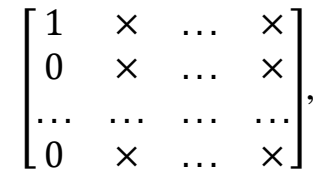

т.е. неизвестное  $x_1$  содержится только в первом уравнении.

Если  $a_{22}^{(1)} \neq 0$ , то аналогично можно получить систему, равносильную (1) с матрицей следующей структуры:

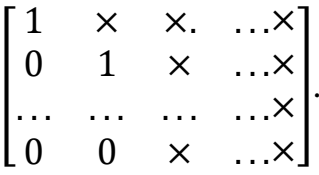

При этом первое уравнение полученной системы остается без изменения.

Аналогичным образом, исключая неизвестные  $x_3, x_4, ..., x_n$ , придем окончательно к системе уравнений вида

$$
\begin{cases} x_1 + c_{12}x_2 + c_{13}x_3 + \dots + c_{1n}x_n = g_1 \\ x_2 + c_{23}x_3 + \dots + c_{2n}x_n = g_2 \\ \dots \\ x_n = g_n \end{cases}
$$

Матрица последней системы будет иметь вид верхней треугольной матрицы с единичными элементами на главной диагонали

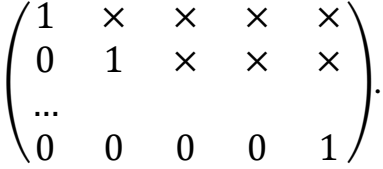

Число  $a_{kk}^{(k-1)}$  называется ведущим элементом на k-ом этапе исключения.

Получение системы с верхней треугольной матрицей составляет прямой ход метода Гаусса, в котором коэффициенты уравнений преобразуются по следующим формулам.

Начальный этап  $k = 0$ .

$$
a_{ij}^{(0)} = a_{ij}, \qquad i = 1, 2, ..., n, \qquad j = 1, 2, ..., n,
$$

Этапы вычислений  $k = 1, 2, \ldots, n$ .

Преобразование элементов *k*-ой строки

$$
c_{kj} = \frac{a_{kj}^{(k-1)}}{a_{kk}^{(k-1)}}, \ \ j = k, \dots, n,
$$

Преобразование элементов *i*-ой строки для  $i = k+1, ..., n$ 

$$
a_{ij}^{(k)} = a_{ij}^{(k-1)} - a_{ik}^{(k-1)}c_{kj}, \qquad j = k,...,n,
$$

Преобразование элементов столбца свободных членов системы. Начальный этап  $k = 0$ 

$$
f_i^{(0)} = f_i, \ \ i = 1, 2, ..., n
$$

Этапы вычислений  $k = 1, 2, \ldots, n$ . Преобразование элементов *k*-ой строки

$$
g_k = \frac{f_k^{(k-1)}}{a_{kk}^{(k-1)}}
$$

Преобразование элементов *i*-ой строки для  $i = k+1, k+2, ..., n$ .

$$
f_i^{(k)} = f_i^{(k-1)} - a_{ik}^{(k-1)}g_k
$$

Второй этап, т.е. обратный ход, заключается в нахождении неизвестных  $x_1, x_2, ..., x_n$  из полученной системы. Поскольку матрица системы имеет треугольный вид, можно последовательно, начиная с  $x_n$ , найти все неизвестные. Общие формулы обратного хода имеют вид

$$
x_n=g_n
$$

$$
x_i = g_i - \sum_{j=i+1}^n (c_{ij} \cdot x_j), \qquad i = n-1, ..., 1.
$$

#### Метод Жордана-Гаусса

Пусть задана СЛАУ

$$
AX = f \tag{1}
$$

Суть метода Жордана-Гаусса состоит в том, чтобы привести матрицу системы к единичному виду, тогда вектор решения будет совпадать со столбцом свободных членов.

Первый шаг метода Жордана-Гаусса совпадает с первым шагом метода Гаусса, т.е. первое уравнение необходимо разделить на  $a_{11}$  – коэффициент при неизвестном  $x_1$  и исключить это неизвестное из остальных уравнений системы. На втором шаге необходимо исключить неизвестное  $x_2$  из всех уравнений системы (в том числе из первого) кроме второго. На третьем шаге оставляем неизвестное x3 только в третьем уравнении и т.д. Окончательно получаем систему вида

$$
\begin{bmatrix} 1 & 0 & \dots & 0 \\ 0 & 1 & \dots & 0 \\ & \dots & & \vdots \\ 0 & 0 & \dots & 1 \end{bmatrix} \cdot \begin{bmatrix} x_1 \\ x_2 \\ \dots \\ x_n \end{bmatrix} = \begin{bmatrix} g_1 \\ g_2 \\ \dots \\ g_n \end{bmatrix}.
$$

Столбец свободных членов в последнем равенстве и есть решение системы  $(1)$ .

Реализация метода Жордана-Гаусса происходит по следующим формулам:  $\sim$ 

$$
c_{ij}^{(0)} = a_{ij} \quad i, j = 1, 2, \dots, n.
$$
  
\n
$$
c_{ij}^{(k)} = c_{ij}^{(k-1)} - \frac{c_{kj}^{(k-1)}}{c_{kk}^{(k-1)}} c_{ik}^{(k-1)} \quad i \neq k, j \neq k;
$$
  
\n
$$
c_{ij}^{(k)} = \frac{c_{kj}^{(k-1)}}{c_{kk}^{(k-1)}} \quad i = k, j \neq k;
$$
  
\n
$$
c_{ij}^{(k)} = 0 \quad i \neq k, j = k;
$$
  
\n
$$
c_{ij}^{(k)} = 1 \quad i = k, j = k;
$$

### Теорема об LU-разложении

Пусть требуется решить СЛАУ

$$
AX = f,\tag{1}
$$

где  $A$  – квадратная матрица  $n \times n$  с вещественными коэффициентами  $a_{ii}$ ,  $(i, j = 1, ..., n)$ ,  $f = (f_1, ..., f_n)^T$  – заданный вектор столбец с вещественными компонентами,  $X = (x_1, \ldots, x_n)^T$  – искомый вектор столбец.

**Теорема.** Если следующие миноры матрицы  $\Lambda$  отличны от нуля

$$
a_{11} \neq 0
$$
, det  $\begin{pmatrix} a_{11} & a_{12} \\ a_{21} & a_{22} \end{pmatrix} \neq 0$ , ..., det(A)  $\neq 0$ ,

то матрицу А можно представить в виде

$$
A = LU,\tag{2}
$$

где  $L$  – нижняя,  $U$  – верхняя треугольные матрицы

$$
L = \begin{bmatrix} l_{11} & 0 & \dots & \dots & 0 \\ l_{21} & l_{22} & \dots & \dots & 0 \\ \dots & \dots & \dots & \dots & \dots \\ l_{n1} & l_{n2} & \dots & \dots & l_{nn} \end{bmatrix} \qquad U = \begin{bmatrix} u_{11} & u_{12} & \dots & u_{1n} \\ 0 & u_{22} & \dots & u_{2n} \\ \dots & \dots & \dots & \dots \\ 0 & 0 & \dots & \dots & u_{nn} \end{bmatrix}
$$

Разложение  $A = LU$ , утверждаемое теоремой, неоднозначно (коэффициенты матриц  $L$  и  $U$  могут быть определены не единственным образом). Рассмотрим случай, когда  $L$  - нижняя треугольная матрица,  $U$  - верхняя треугольная матрица с единичной главной диагональю. Тогда значения элементов матриц L и U могут быть вычислены по следующим формулам:

$$
u_{ik} = \frac{a_{ik} - \sum_{j=1}^{i-1} l_{ij} u_{jk}}{l_{ii}}, \text{ each } 1 \le i < k \le n
$$

$$
u_{ii} = 1, \text{ each } 1 \le i \le n
$$

$$
l_{ik} = a_{ik} - \sum_{j=1}^{k-1} l_{ij} u_{jk}, \text{ each } 1 \le k \le i \le n
$$

Рассмотрим применение теоремы об LU-разложении для решения СЛАУ. Сначала производится разложение матрицы А системы (1) в произведение двух треугольных матриц L и U, т.е.  $A = LU$ . Получим систему

$$
LUX = f. \tag{3}
$$

Введем замену

$$
UX = g \tag{4}
$$

Подставим (4) в (3)

$$
Lg = f \tag{5}
$$

Так как матрицы систем (4) и (5) имеют треугольный вид, то для их решения достаточно воспользоваться обратным ходом метода Гаусса. Решая систему (5), находим вектор *g*. Затем, в результате решения системы (4) находим вектор  $X$  – решение системы (1).

Пример. Решить систему, используя LU-разложение

$$
\begin{cases}\n3x_1 - x_2 &= 5 \\
-2x_1 + x_2 + x_3 &= 0 \\
2x_1 - x_2 + 4x_3 &= 15\n\end{cases}
$$
\nPeuene. Theoqctabian that is  $A = \begin{pmatrix} 3 & -1 & 0 \\
-2 & 1 & 1 \\
2 & -1 & 4 \end{pmatrix}$  is bide

 $A = LU$ .

Так как  $U$  – верхняя треугольная матрица, то

$$
u_{21}=u_{31}=u_{32}=0
$$

Так как  $L$  – нижняя треугольная матрица, то

$$
l_{12} = l_{13} = l_{23} = 0
$$

Диагональные элементы матрицы  $U$ 

$$
u_{11} = 1
$$
,  $u_{22} = 1$ ,  $u_{33} = 1$ .

Остальные элементы матриц будем вычислять по столбцам.  $k = 1$  (1-й столбец)

$$
l_{11} = a_{11} = 3
$$
  
\n
$$
l_{21} = a_{21} = -2
$$
  
\n
$$
l_{31} = a_{31} = 2
$$

<u> $k = 2$  (2-й столбец)</u>

$$
u_{12} = \frac{a_{12}}{l_{11}} = -\frac{1}{3}
$$
  
\n
$$
l_{22} = a_{22} - l_{21}u_{12} = 1 - 2 \cdot \frac{1}{3} = \frac{1}{3}
$$
  
\n
$$
l_{32} = a_{32} - l_{31}u_{12} = -1 + 2 \cdot \frac{1}{3} = -\frac{1}{3}
$$

 $k = 3$  (3-й столбец)

$$
u_{13} = \frac{a_{13}}{l_{11}} = 0
$$
  

$$
u_{23} = \frac{a_{23} - l_{21}u_{13}}{l_{22}} = \frac{1 - (-2) \cdot 0}{\frac{1}{3}} = 3
$$
  

$$
l_{33} = a_{33} - l_{31}u_{13} - l_{32}u_{23} = 4 - 2 \cdot 0 + 3 \cdot \frac{1}{3} = 5
$$

В результате получены две треугольные матрицы:

$$
L = \begin{pmatrix} 3 & 0 & 0 \\ -2 & 1/3 & 0 \\ 2 & -1/3 & 5 \end{pmatrix}, \quad U = \begin{pmatrix} 1 & -1/3 & 0 \\ 0 & 1 & 3 \\ 0 & 0 & 1 \end{pmatrix}.
$$

Решим систему линейных уравнений  $Lg = f$ . Найдем вектор  $g$ :

$$
\begin{pmatrix} 3 & 0 & 0 \ -2 & 1/3 & 0 \ 2 & -1/3 & 5 \end{pmatrix} \cdot \begin{pmatrix} g_1 \ g_2 \ g_3 \end{pmatrix} = \begin{pmatrix} 5 \ 0 \ \frac{15}{5} \end{pmatrix} \Rightarrow \begin{cases} 3g_1 = 5, \\ -2g_1 + \frac{1}{3}g_2 = 0, \\ 2g_1 - \frac{1}{3}g_2 + 5g_3 = 15. \end{cases} \Rightarrow \begin{cases} g_1 = 5/3, \\ g_2 = 10, \\ g_3 = 3. \end{cases}
$$

Решим систему линейных уравнений  $UX = g$ . Найдем вектор X:

$$
\underbrace{\begin{pmatrix} 1 & -1/3 & 0 \\ 0 & 1 & 3 \\ 0 & 0 & 1 \end{pmatrix}}_{U} \cdot \underbrace{\begin{pmatrix} x_1 \\ x_2 \\ x_3 \end{pmatrix}}_{X} = \begin{pmatrix} 5/3 \\ 10 \\ 3 \end{pmatrix} \Rightarrow \begin{cases} x_1 - \frac{1}{3}x_2 = \frac{5}{3} \\ x_2 + 3x_3 = 10, \end{cases} \Rightarrow \begin{cases} x_1 = 2, \\ x_2 = 1, \\ x_3 = 3. \end{cases}
$$
  
OTBET: (2, 1, 3)<sup>T</sup>.

# Лабораторная работа № 2 «Метод Гаусса»

Задание. Решите систему линейных алгебраических уравнений методом Гаусса.

Входные параметры: расширенная матрица системы.

Выходные параметры: 1) матрицы на каждом этапе вычислений;

2) ответ для заданной системы.  $\frac{1}{2}$   $\frac{1}{2}$ 

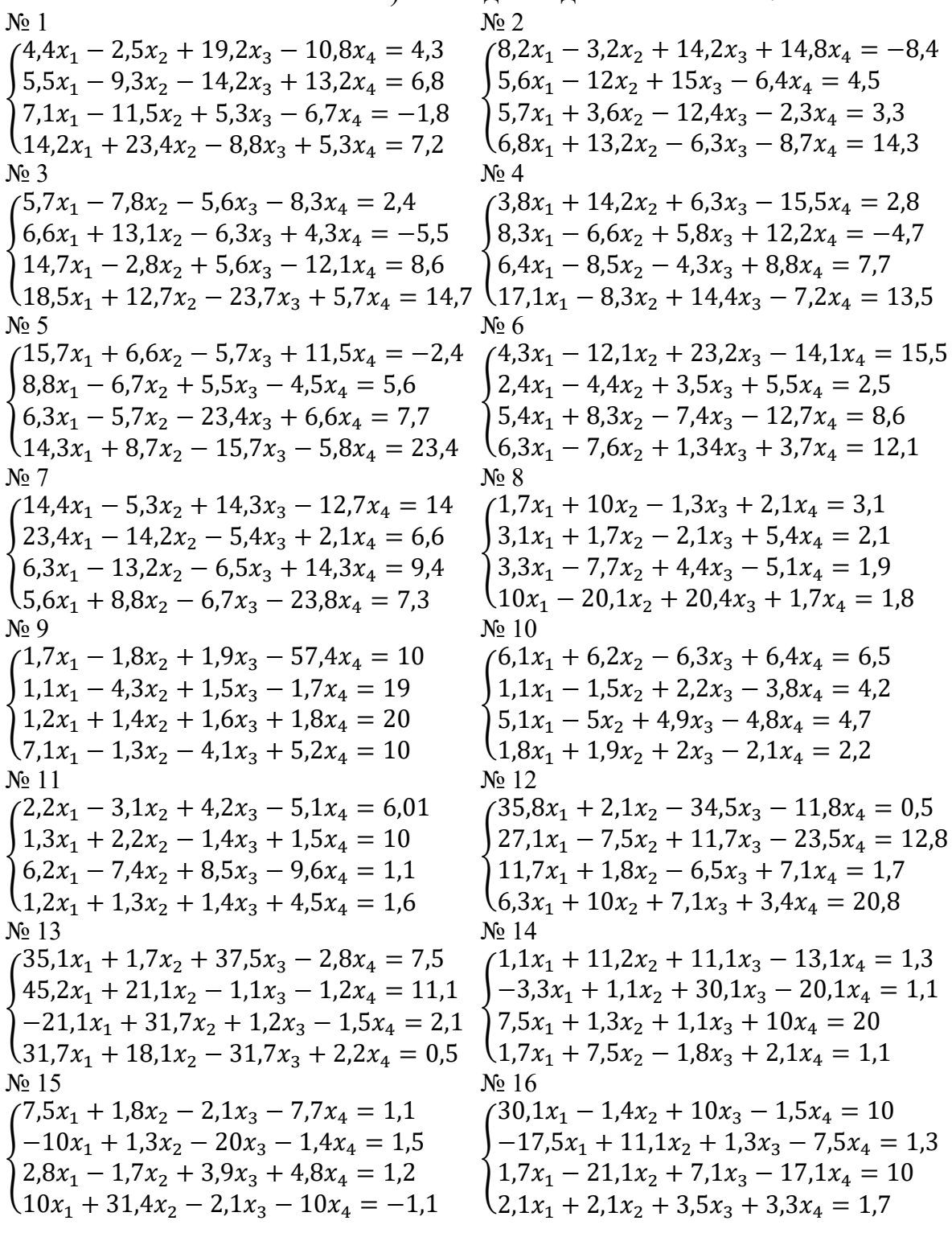

# Лабораторная работа № 3 «Метод Жордана-Гаусса»

Задание. Решите систему линейных алгебраических уравнений методом Жордана-Гаусса.

Входные параметры: расширенная матрица системы. Выходные параметры:1) матрицы на каждом этапе вычислений;

2) вектор-столбец значений неизвестных.

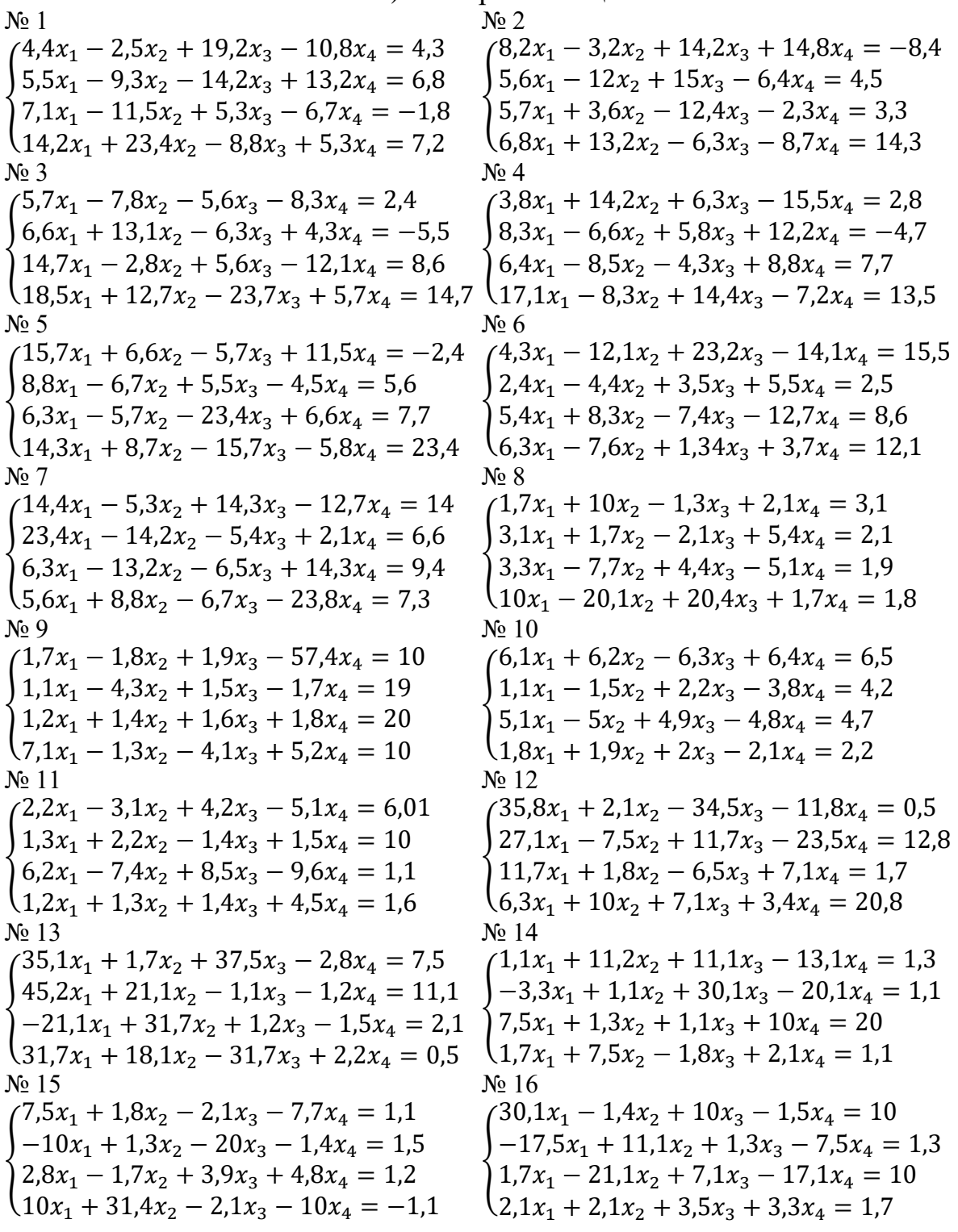

# Лабораторная работа № 4 «LU-разложение»

Задание. Решите систему линейных алгебраических уравнений  $AX = f$ на основе LU-разложения матрицы А.

in<br>Santa

Входные параметры: расширенная матрица системы.

Выходные параметры: 1) матрицы L и U;

2) вектор  $g$ ;

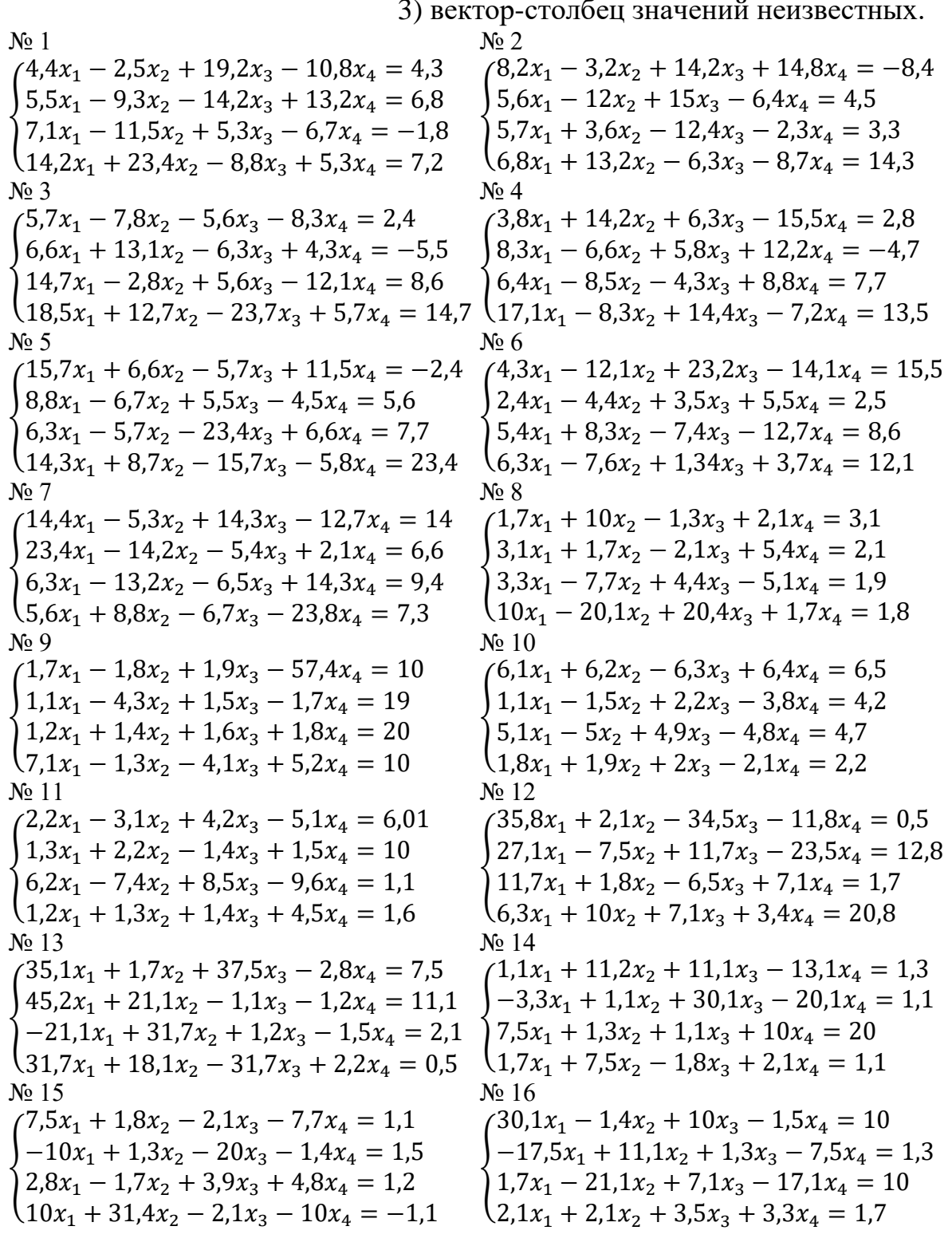

# Вычисления определителя и нахождения обратной матрицы

Пусть дана невырожденная матрица  $A = \begin{pmatrix} a_{11} & a_{12} & \dots & a_{1n} \\ a_{21} & a_{22} & \dots & a_{2n} \\ \dots & \dots & \dots & \dots \\ a_{n1} & a_{n2} & \dots & a_{nn} \end{pmatrix}$ .

Для вычисления определителей матриц можно применять рассмотренные алгоритмы прямых методов решения систем линейных алгебраических уравнений.

Известно, что сложение строки матрицы с другой строкой, умноженной на некоторое ненулевое число, не изменяет определителя матрицы. Тогда, используя прямой ход метода Гаусса, получим

$$
\det A = \begin{vmatrix} a_{11} & a_{12} & \cdots & a_{1n} \\ a_{21} & a_{22} & \cdots & a_{2n} \\ \vdots & \vdots & \ddots & \vdots \\ a_{n1} & a_{n2} & \cdots & a_{nn} \end{vmatrix} = a_{11} \cdot \begin{vmatrix} 1 & \frac{a_{12}}{a_{11}} & \cdots & \frac{a_{1n}}{a_{11}} \\ a_{21} & a_{22} & \cdots & a_{2n} \\ \vdots & \vdots & \ddots & \vdots \\ a_{n1} & a_{n2} & \cdots & a_{nn} \end{vmatrix} = a_{11} \cdot \begin{vmatrix} 1 & c_{12} & \cdots & c_{1n} \\ a_{21} & a_{22} & \cdots & a_{2n} \\ \vdots & \vdots & \ddots & \vdots \\ a_{n1} & a_{n2} & \cdots & a_{nn} \end{vmatrix}
$$

$$
= a_{11} \cdot \begin{vmatrix} 1 & c_{12} & \cdots & c_{1n} \\ 0 & a_{22}^{(1)} & \cdots & a_{2n}^{(1)} \\ \vdots & \vdots & \ddots & \vdots \\ a_{n2}^{(1)} & \cdots & a_{nn}^{(1)} \end{vmatrix} = \cdots = a_{11} a_{22}^{(1)} \cdots a_{nn}^{(n-1)}
$$

Таким образом, определитель матрицы равен произведению всех ведущих элементов при ее преобразовании методом Гаусса.

Так как определитель произведения матриц равен произведению определителей, то для вычисления определителя матрицы можно использовать ее LU-разложение. Представим матрицу  $A$  в виде  $A = LU$ ,

$$
\text{The} \quad L = \begin{pmatrix} l_{11} & 0 & \cdots & 0 \\ l_{21} & l_{22} & \cdots & 0 \\ \cdots & \cdots & \cdots & \cdots \\ l_{n1} & l_{n2} & \cdots & l_{nn} \end{pmatrix}, U = \begin{pmatrix} 1 & u_{12} & \cdots & u_{1n} \\ 0 & 1 & \cdots & u_{2n} \\ \cdots & \cdots & \cdots & \cdots \\ 0 & 0 & \cdots & 1 \end{pmatrix}.
$$
\nToFB OUPEQUTEIL M3TWHL 4. *PluucJger* og to bephy.

Тогда определитель матрицы A вычисляется по формуле:

$$
det A = det L \cdot det U = l_{11} \cdot l_{22} \cdot \ldots \cdot l_{nn}.
$$

Нахождение матрицы, обратной данной матрице  $A$ , эквивалентно решению матричного уравнения:

$$
AX=E,
$$

где  $X = A^{-1}$  – искомая матрица,  $E$  – единичная матрица *n*-го порядка. Или в развернутом виде:

$$
\begin{bmatrix} a_{11} & a_{12} & \dots & a_{1n} \\ a_{21} & a_{22} & \dots & a_{2n} \\ \dots & \dots & \dots & \dots \\ a_{n1} & a_{n2} & \dots & a_{nn} \end{bmatrix} \cdot \begin{bmatrix} x_{11} & x_{12} & \dots & x_{1n} \\ x_{21} & x_{22} & \dots & x_{2n} \\ \dots & \dots & \dots & \dots \\ x_{n1} & x_{n2} & \dots & x_{nn} \end{bmatrix} = \begin{bmatrix} 1 & 0 & \dots & 0 \\ 0 & 1 & \dots & 0 \\ \dots & \dots & \dots & \dots \\ 0 & 0 & \dots & 1 \end{bmatrix}.
$$

Полученная система распадается на *п* независимых систем линейных алгебраических уравнений с одной и той же матрицей  $A$ , но с различными правыми частями

$$
AX^{(j)} = e_j; \ j = 1, 2, \dots, n,
$$
 (1)

где  $X^{(j)} = \begin{bmatrix} x_{1j} \\ x_{2j} \\ \vdots \\ x_{nj} \end{bmatrix}$ ;  $e_j = \begin{bmatrix} 0 \\ 0 \\ \vdots \\ 1 \end{bmatrix}$  *j*-ый столбец единичной матрицы.

Системы (1) можно решать одновременно методом Гаусса. При этом, т.к. все системы имеют одну и ту же матрицу А, достаточно один раз совершить прямой ход. Но для каждой системы (1) осуществляется обратный ход.

Для обращения матрицы используется также метод Жордана-Гаусса. Для применения этого метода записывают расширенную матрицу, т.е. составляют матрицу вида (A|E). После этого с помощью элементарных преобразований, выполняемых со строками расширенной матрицы, добиваются того, что матрица слева от черты станет единичной, тогда расширенная матрица примет вид  $(E|A^{-1})$ .

Находить обратную матрицу можно, исходя из ее LU-разложения. Имеем невырожденную квадратную матрицу А. Представим ее в виде

$$
A = LU, \text{ r, } L = \begin{pmatrix} l_{11} & 0 & \cdots & 0 \\ l_{21} & l_{22} & \cdots & 0 \\ \cdots & \cdots & \cdots & \cdots \\ l_{n1} & l_{n2} & \cdots & l_{nn} \end{pmatrix}, U = \begin{pmatrix} 1 & u_{12} & \cdots & u_{1n} \\ 0 & 1 & \cdots & u_{2n} \\ \cdots & \cdots & \cdots & \cdots \\ 0 & 0 & \cdots & 1 \end{pmatrix}.
$$

Тогда для нахождения обратной матрицы необходимо решить систему

$$
LUX = E,\t\t(2)
$$

где  $E$  – единичная матрица,  $X = A^{-1}$  – искомая матрица.

Представим единичную матрицу как совокупность вектор-столбцов:

$$
e_1 = \begin{pmatrix} 1 \\ 0 \\ \cdots \\ 0 \end{pmatrix}, e_2 = \begin{pmatrix} 0 \\ 1 \\ \cdots \\ 0 \end{pmatrix}, \dots, e_n = \begin{pmatrix} 0 \\ 0 \\ \cdots \\ 1 \end{pmatrix}.
$$

Решение системы (2) состоит из двух этапов.

На первом этапе производится решение систем следующего вида:

$$
LY_1 = e_1, LY_2 = e_2, \ldots, LY_n = e_n.
$$

Решением являются вектора  $Y_i$ ,  $i = 1, \ldots, n$ .

На втором этапе необходимо решить системы вида:

$$
UX_1 = Y_1, UX_2 = Y_2, \dots, UX_n = Y_n.
$$

Искомая обратная матрица состоит из векторов-решений  $X_1, X_2, \ldots, X_n$ .

# **Лабораторная работа № 5 «Вычисление определителя и нахождение обратной матрицы»**

**Задание 1.** Вычислить определитель матрицы, используя её *LU*-разложение.

*Входные параметры*: квадратная невырожденная матрица. *Выходные параметры*:1) матрицы *L* и *U*;

2) определитель заданной матрицы.

**Задание 2.** Вычислить обратную матрицу, используя её *LU*-разложение и метод Жордана–Гаусса.

*Входные параметры*: квадратная невырожденная матрица.

*Выходные параметры*:1) для *LU*-разложения: матрицы *L* и *U*, вектора *Y*1, *Y*2,…,*Yn*, обратная матрица;

> 2) для метода Жордана–Гаусса: последовательность матриц в процессе преобразований на каждом шаге метода.

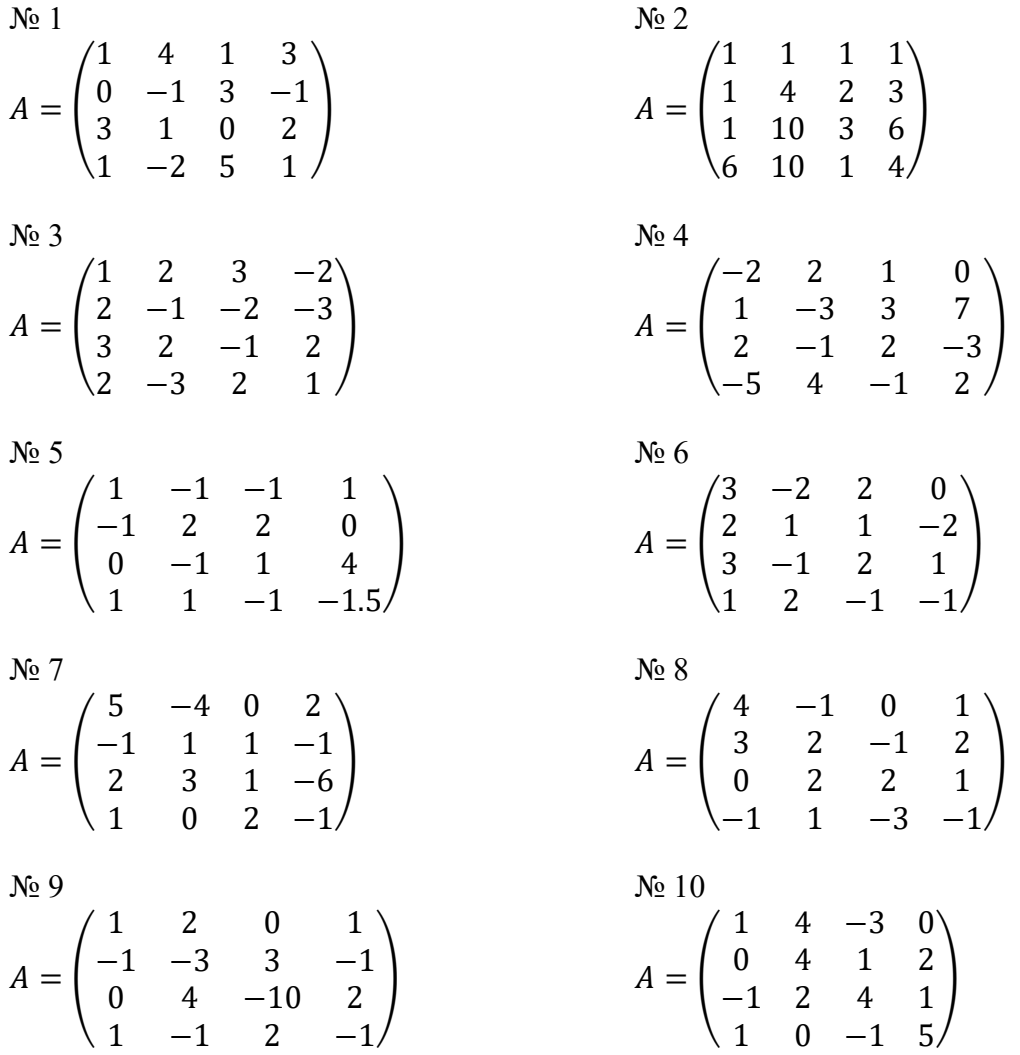

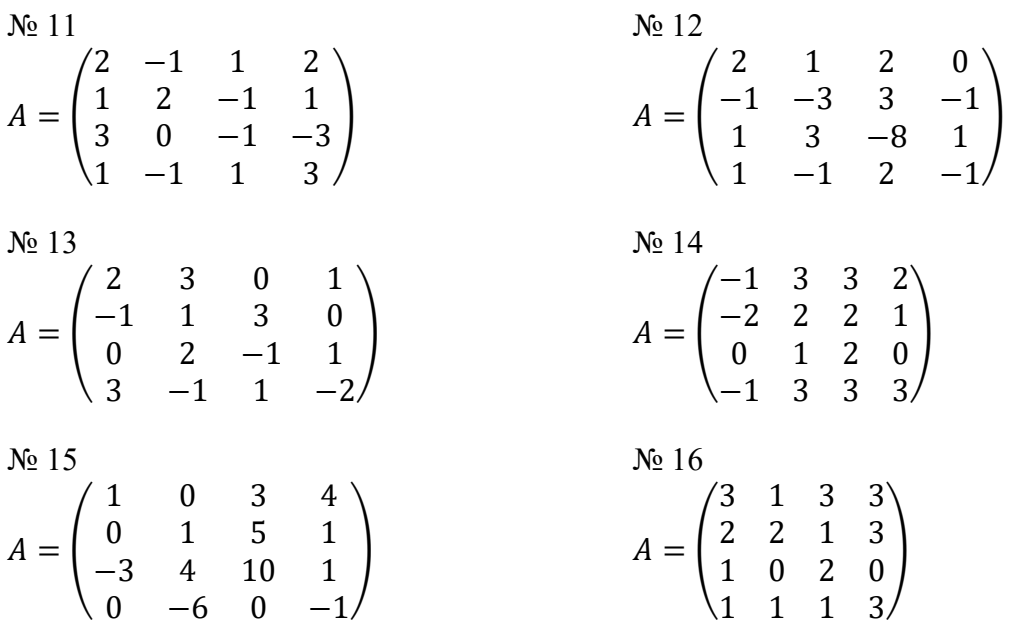

### Итерационные методы решения систем линейных алгебраических уравнений

### Понятие нормы вектора и нормы матрицы

Нормой вектора Х называется поставленное в соответствие этому вектору неотрицательное число  $||X||$ , удовлетворяющее аксиомам:

1. положительная определенность, т.е. для любого ненулевого вектора его норма больше нуля и равна нулю только для нулевого вектора

$$
\forall X \neq 0 \, \|X\| > 0 \, u \, \|0\| = 0
$$

2. однородность

$$
\forall \alpha \in R \ \forall X \ ||\alpha X|| = |\alpha| \cdot ||X||
$$

3. для любых векторов Х и У справедливо неравенство (неравенство треугольника)

$$
||Y + X|| \le ||X|| + ||Y||.
$$

Существует несколько способов введения нормы вектора. Наиболее употребительными являются следующие:

 $1)$ 

первая (кубическая)  $||X|| = \max_{1 \le i \le n} |x_i|$ ;<br>вторая (октаэдрическая)  $||X|| = \sum_{i=1}^{n} |x_i|$ ;  $(2)$ 

третья (сферическая)  $||X|| = \sqrt{(X,X)} = \sqrt{x_1^2 + ... + x_n^2} = (\sum_{i=1}^n x_i^2)^{\frac{1}{2}}$ .  $3)$ 

Нормой квадратной матрицы А называется поставленное этой матрице в соответствие неотрицательное число  $||A||$  такое, что

- 1.  $||A|| > 0$  для любой ненулевой матрицы A и  $||0|| = 0$ ;
- 2.  $\|\alpha A\| = |\alpha| \cdot \|A\|$  для любого  $\alpha \in R$ ;

3.  $||A + B|| \le ||A|| + ||B||$  для любых матриц A и B;

4.  $||A \cdot B|| \le ||A|| \cdot ||B||$  для любых матриц А и В.

Норма матрицы, как и норма вектора, может быть определена по-разному. Например.

1) nepbas 
$$
||A|| = \max_{1 \le i \le n} \sum_{j=1}^{n} |a_{ij}|;
$$
  
2) prong  $||A|| = \max_{1 \le i \le n} \sum_{i=1}^{n} |a_{ij}|;$ 

2) BtopaA 
$$
||A|| = max_{1 \le j \le n} \sum_{i=1}^n |a_{ij}|
$$
.

Общая характеристика итерационных методов решения СЛАУ Пусть задана СЛАУ с *п* уравнениями и *п* неизвестными

$$
AX = f,\tag{1}
$$

где А - невырожденная матрица.

Будем искать решение этой задачи с помощью итерационных методов. Общая идея итерационных методов состоит в том, что в процессе реализации метода вычисляется не само решение задачи (1), а некоторая сходящаяся последовательность векторов

$$
X^{(k)} = \left(x_1^{(k)}, x_2^{(k)}, \ldots, x_n^{(k)}\right) k = 0, 1, 2 \ldots
$$

Число к при этом называют номером итерации. Предел этой последовательности Х и будет искомым решением задачи (1), т.е. должно выполняться соотношение

$$
|| X^{(k)} - X || \to 0 \text{ при } k \to \infty.
$$
 (2)

Последовательность векторов  $X^{(k)} = (x_1^{(k)}, x_2^{(k)}, ..., x_n^{(k)})$  называется сходящейся, если существует и конечных пределов

$$
\lim_{k \to \infty} x_i^{(k)} = x_i, \ i = 1, 2, ..., n
$$

Тогда вектор  $X = (x_1, x_2, ..., x_n)$  называют пределом последовательности  $X^{(k)}$ .

Как правило, для любого численного итерационного метода сходимость к точному решению за конечное число итераций не достигается. Обычно залается некоторое малое число  $\varepsilon > 0$ , которое называется требуемой точностью, и вычисления необходимо проводить до тех пор, пока не выполнится условие

$$
||X^{(k)} - X|| \leq \varepsilon.
$$

Основными проблемами построения и использования итерационных методов являются:

1) создание алгоритма построения векторов итерационной последовательности, сходящейся к решению системы;

2) определение условия сходимости построенной итерационной последовательности;

3) оценка погрешности итерационного решения;

4) требование экономичности алгоритма, т.е. достижение заданной точности за минимальное число итераций и с минимальными затратами машинного времени.

### Метод простой итерации решения СЛАУ

Пусть задана система линейных алгебраических уравнений

$$
\begin{cases}\na_{11}x_1 + a_{12}x_2 + \cdots + a_{1n}x_n = f_1, \\
a_{21}x_1 + a_{22}x_2 + \cdots + a_{2n}x_n = f_2, \\
\cdots \\
a_{n1}x_1 + a_{n2}x_2 + \cdots + a_{nn}x_n = f_n\n\end{cases} (1)
$$

или в матричном виде

$$
AX = f \tag{2}
$$

Приведем систему (1) к эквивалентному виду

$$
\begin{cases}\nx_1 = g_1 + b_{11}x_1 + b_{12}x_2 + \dots + b_{1n}x_n, \\
x_2 = g_2 + b_{21}x_1 + b_{22}x_2 + \dots + b_{2n}x_n, \\
\dots \\
x_n = g_n + b_{n1}x_1 + b_{n2}x_2 + \dots + b_{nn}x_n\n\end{cases} (3)
$$

или в матричной форме

$$
X = g + BX,
$$
\n<sup>(4)</sup>

$$
\text{rate } X = \begin{pmatrix} x_1 \\ \cdots \\ x_n \end{pmatrix}, \ g = \begin{pmatrix} g_1 \\ \cdots \\ g_n \end{pmatrix}, \ B = \begin{pmatrix} b_{11} & \cdots & b_{1n} \\ \cdots & \cdots & \cdots \\ b_{n1} & \cdots & b_{nn} \end{pmatrix}
$$

Такое приведение может быть выполнено различными способами. Итерационную последовательность векторов

$$
X^{(k+1)} = g + BX^{(k)}, \ k = 0, 1, 2, ... \tag{5}
$$

называют методом простой итерации. Вектор начального приближения  $X^{(0)}$ выбирается произвольно. В частности, в качестве начального приближения вектора неизвестных  $X^{(0)}$  может быть выбран вектор  $g$ .

Теорема (критерий сходимости метода простой итерации). Для того чтобы метод простой итерации сходился при любом начальном приближении, необходимо и достаточно, чтобы для любого собственного значения  $\lambda$ матрицы В выполнялось неравенство  $|\lambda| < 1$ .

Теорема (достаточный признак сходимости метода простой итерации). Для того чтобы метод простой итерации сходился при любом начальном приближении достаточно чтобы  $||B|| < 1$ , где  $||B||$  - первая или вторая норма матрицы.

Пусть матрица  $A$  имеет диагональное преобладание, т.е. ее элементы удовлетворяют неравенствам

$$
|a_{ii}| > \sum_{\substack{1 \le j \le n \\ i \ne j}} |a_{ij}|, i = 1, 2, ..., n.
$$

Преобразуем систему (1) следующим образом:

$$
x_i = -\sum_{\substack{1 \le j \le n \\ i \ne j}} \left( a_{ij} \frac{x_j}{a_{ii}} \right) + \frac{f_i}{a_{ii}}, i = 1, 2, \dots, n
$$

Таким образом, элементы  $b_{ii}$   $(i, j = 1, 2, ..., n)$  матрицы В и элементы  $g_i$  $(i = 1, 2, ..., n)$  вектора g можно задать по следующим формулам

$$
b_{ij} = \begin{cases} -\frac{a_{ij}}{a_{ii}}, & \text{even } i \neq j, \\ 0, & \text{even } i = j \end{cases}
$$

$$
g_i = \frac{f_i}{a_{ii}} i = 1, 2, \dots, n
$$

Если матрица А имеет диагональное преобладание, то для полученной описанным выше способом матрицы В выполняется условие  $||B|| < 1$ , где  $||B||$  – первая норма матрицы.

Описанная модификация метода простой итерации, связанная с делением уравнений на диагональные элементы матрицы системы, называется методом Якоби.

Если  $||B|| < 1$ , то для метода простых итераций известна оценка погрешности:

$$
||X - X^{(k)}|| \le \frac{||B||}{1 - ||B||} ||X^{(k)} - X^{(k-1)}||,
$$

где  $X$  – точное решение.

Выход из итерационного процесса при условии  $||B|| < 1$  осуществляется по результатам выполнения неравенства

$$
\frac{\|B\|}{1-\|B\|}\|X^{(k)} - X^{(k-1)}\| \le \varepsilon,
$$

где  $\varepsilon > 0$  – заданная точность, которую необходимо достигнуть при решении исходной задачи.

### Метод Зейделя

Метод Зейделя обладает более высокой скоростью сходимости, чем метод простых итераций, т.е. для получения решения с заданной точностью он требует меньшего числа итераций, а следовательно, и меньших затрат машинного времени.

Начальные этапы метода Зейделя являются такими же, как в методе простой итерации.

Сначала система  $AX = f$  приводится к виду

$$
X = BX + g.
$$

Проверяется условие сходимости метода.

Затем выбирается каким-либо образом вектор начального приближения

$$
X^{(0)} = \left(x_1^{(0)}, x_2^{(0)}, \ldots, x_n^{(0)}\right)^T.
$$

В методе Зейделя последовательность итерационных приближений  $X^{(1)}$  $\pi(2)$   $\pi(r)$ 

$$
X^{(1)}, X^{(2)}, ..., X^{(K)}, ...
$$

строится по правилу

$$
x_i^{(k+1)} = \sum_{j=1}^{i-1} b_{ij} x_j^{(k+1)} + \sum_{j=i}^{n} b_{ij} x_j^{(k)} + g_i, \ i = 1, 2, ..., n
$$

или в развернутом виде

$$
\begin{cases}\nx_1^{(k+1)} = b_{11}x_1^{(k)} + b_{12}x_2^{(k)} + \dots + b_{1n-1}x_{n-1}^{(k)} + b_{1n}x_n^{(k)} + g_1, \\
x_2^{(k+1)} = b_{21}x_1^{(k+1)} + b_{22}x_2^{(k)} + \dots + b_{2n-1}x_{n-1}^{(k)} + b_{2n}x_n^{(k)} + g_2, \\
\dots \\
x_n^{(k+1)} = b_{n1}x_1^{(k+1)} + b_{n2}x_2^{(k+1)} + \dots + b_{nn-1}x_{n-1}^{(k+1)} + b_{nn}x_n^{(k)} + g_n\n\end{cases}
$$

или в матричном виде

$$
X^{(k+1)} = LX^{(k+1)} + (R+D)X^{(k)} + g, k = 0, 1, 2,...
$$

где  $L + D + R = B$  и при этом  $L$  – нижняя,  $R$  – верхняя треугольные матрицы, матрица  $D$  - диагональная.

$$
L = \begin{bmatrix} b_{11} & 0 & \dots & 0 \\ b_{21} & b_{22} & \dots & 0 \\ \dots & \dots & \dots & \dots \\ b_{n1} & b_{n2} & \dots & b_{nn} \end{bmatrix}, D = \begin{bmatrix} b_{11} & 0 & \dots & 0 \\ 0 & b_{22} & \dots & 0 \\ \dots & \dots & \dots & \dots \\ 0 & 0 & \dots & b_{nn} \end{bmatrix}, R = \begin{bmatrix} b_{11} & b_{12} & \dots & b_{1n} \\ b_{21} & b_{22} & \dots & b_{2n} \\ \dots & \dots & \dots & \dots \\ b_{n1} & b_{n2} & \dots & b_{nn} \end{bmatrix}.
$$

$$
(E-L)X^{(k+1)} = (R+D)X^{(k)} + g, \quad k = 0, 1, 2,...
$$

Так как  $det(E - L) = 1$  (эта матрица треугольная, а на диагонали стоят только единицы), то существует обратная матрица  $(E - L)^{-1}$ . Следовательно

$$
X^{(k+1)} = (E - L)^{-1} (R + D) X^{(k)} + (E - L)^{-1} \cdot g, k = 0, 1, 2, \dots
$$

Поэтому метод Зейделя можно трактовать как разновидность метода простой итерации

$$
X^{(k+1)} = HX^{(k)} + p, k = 0, 1, 2, \dots
$$

где  $H = (E - L)^{-1}(R + D)$ ,  $p = (E - L)^{-1} \cdot g$ . Следовательно, можно сформулировать условия сходимости метода Зейделя.

Теорема (критерий сходимости метода Зейделя). Для того, чтобы метод Зейделя сходился при любом выборе начального приближения  $X^{(0)}$ , необходимо и достаточно, чтобы все собственные значения матрицы  $H = (E - L)^{-1}(R + D)$  были по модулю меньше единицы.

Теорема (достаточный признак сходимости метода Зейделя). Чтобы метод Зейделя сходился достаточно, чтобы  $||B|| < 1$ , где  $||B||$  - первая или вторая норма матрицы.

# Лабораторная работа № 6 «Методы Якоби и Зейделя решения СЛАУ»

Задание 1. Решить систему линейных алгебраических уравнений методом Якоби с точностью  $\varepsilon = 0.001$  (предварительно проверить условие диагонального преобладания матрицы заданной системы).

Задание 2. Решите систему линейных алгебраических уравнений методом Зейделя с точностью  $\varepsilon = 0.001$  (проверить достаточное условие сходимости метода Зейделя).

Входные параметры: расширенная матрица системы. Выходные параметры: 1) вектор-столбец значений неизвестных; 2) количество итераций.

 $N<sub>2</sub>$  1  $\begin{cases} 2.7x_1 + 0.3x_2 + 1.3x_3 = 2.1\\ 0.5x_1 - 3.7x_2 + 2.8x_3 = 1.7\\ 1.1x_1 + 2.8x_2 - 5.8x_3 = 0.8 \end{cases}$  $N_2$  3  $(3, 1x_1 + 0, 8x_2 + 1, 9x_3 = 0, 2)$  $\{1, 9x_1 + 3, 1x_2 + 1, 1x_3 = 2, 1\}$  $(0.5x_1 + 3.8x_2 + 4.8x_3) = 5.6$  $N_2$  5  $(5.3x_1 + 2.1x_2 + 2.8x_3 = 0.8$  $\overline{2,1x_1} + 4,7x_2 + 1,8x_3 = 5,7$  $\left(2.7x_1 + 1.8x_2 + 6.1x_3\right) = 3.2$  $N_2$  7  $(3.7x_1 - 2.5x_2 + 0.7x_3 = 6.5$  $0.5x_1 + 3.3x_2 + 1.7x_3 = -0.24$  $\overline{(1,6x_1 + 2,3x_2 - 7,5x_3} = 4,3)$  $NoQ$  $(4.6x_1 + 1.8x_2 - 1.7x_3 = 3.8$  $\{2,7x_1 - 5,6x_2 + 1,9x_3 = 0,4\}$  $(1.5x_1 + 0.5x_2 + 3.3x_3 = -1.6$  $N_2$  11  $(2.7x_1 + 0.9x_2 - 1.5x_3 = 3.5$  $\{2,5x_1 - 4,8x_2 + 0,7x_3 = 2,6\}$  $(1,1x_1 + 2,7x_2 - 5,1x_3 = -0,14)$ No 13  $(6.8x_1 + 3.7x_2 - 1.2x_3 = 5.2$  $2.4x_1 + 7.3x_2 - 2.7x_3 = 3.8$  $(2.4x_1 - 0.5x_2 + 4.5x_2 = -0.6$  $N_2$  15  $(7.8x_1 + 2.3x_2 + 2.8x_3 = 1.8$  $\overline{1,3x_1} + 4, \overline{1x_2} + 1, 8x_3 = 2,3$  $(1,5x_1 + 3,3x_2 + 5,8x_3 = 3,4$ 

 $N_2$  2  $(5.7x_1 + 2.8x_2 + 1.9x_3 = 0.7$  $0.1x_1 + 3.4x_2 + 1.8x_3 = 1.1$  $(0.2x_1 - 1.7x_2 + 1.3x_3 = 2.8$  $N_2$  4  $(9,1x_1 + 3,6x_2 + 4,8x_3 = 9,8)$  $\frac{1}{2.8x_1} + 6.1x_2 + 2.8x_3 = 6.7$  $(0.9x_1 + 1.2x_2 + 5.7x_3 = 5.8$  $N_2$  6  $7.6x_1 + 2.8x_2 + 3.7x_3 = 10.1$  $\{1, 8x_1 + 4, 1x_2 + 1, 7x_3 = 9, 7\}$  $(2.9x_1 + 2.1x_2 + 5.8x_2 = 7.8$  $N_2$  8  $(5.4x_1 - 2.3x_2 + 1.4x_3 = -3.5$  $\overline{1,2x_1} + 4,7x_2 - 2,3x_3 = 2,7$  $(3.4x_1 + 2.4x_2 + 7.4x_3 = 1.9$  $N<sub>0</sub>10$  $(5.6x_1 + 2.7x_2 - 1.7x_3 = 1.9$  $3.4x_1 - 6.6x_2 - 0.7x_3 = -2.4$  $(0,8x_1 + 1,3x_2 + 3,7x_3 = 1.2)$  $N_2$  12  $(4.5x_1 - 3.5x_2 + 0.4x_3 = 2.5$  $\overline{3,1x_1 - 8,6x_2 - 2,3x_3} = -1,5$  $(0.8x_1 + 2.4x_2 - 7.5x_3 = 6.4$  $N_2$  14  $(5.4x_1 - 1.2x_2 - 0.5x_3 = 0.52)$  $\{1, 4x_1 + 3, 3x_2 + 0, 8x_3 = -0.8\}$  $(2, 4x_1 - 1, 1x_2 + 5, 8x_3 = 1, 8)$  $N_2$  16  $(3.8x_1 + 1.1x_2 - 2.3x_3 = 4.8$  $-2,1x_1 + 8,9x_2 - 2,8x_3 = 3,3$  $(1,8x_1 + 1,1x_2 - 4,1x_3 = 5.8$ 

### Интерполяционные многочлены

Пусть на отрезке  $[a,b]$  задано множество точек

$$
a = x_0 < x_1 < \ldots < x_n = b,
$$

в которых заданы значения функции  $y_i = y(x_i)$ ,  $i = 0, ..., n$ . Назовем  $x_i \in [a, b], i = 0, ..., n$  узлами интерполирования. Задача состоит в том, чтобы построить такой многочлен степени *п* 

$$
f(x) = P_n(x) = a_0 + a_1 x + \dots + a_n x^n
$$
 (1)

значения которого в узлах интерполирования совпадают со значениями исхолной функции, т.е

$$
a_0 + a_1 x_i + \dots + a_n x_i^n = y(x_i), i = 0, \dots, n
$$
 (2)

Многочлен (1) для которого выполняются условия интерполяции (2) называется интерполяционным многочленом для функции  $y(x_i)$ , построенным по узлам  $x_0, x_1, ..., x_n$ .

Теорема. Многочлен вида (1), удовлетворяющий условиям (2), всегда существует и единственный.

Интерполяционным многочленом п-ой степени в форме Лагранжа называется многочлен следующего вида

$$
L_n(x) = \sum_{k=0}^n \frac{(x - x_0) \dots (x - x_{k-1})(x - x_{k+1}) \dots (x - x_n)}{(x_k - x_0) \dots (x_k - x_{k-1})(x_k - x_{k+1}) \dots (x_k - x_n)} y(x_k)
$$

Известно, что если функция  $y \in C^{(n+1)}[a, b]$ ,  $P_n(x)$  – интерполяционный многочлен, *построенным по узлам*  $x_0 = a$ ,  $x_1$ , ...,  $x_n = b$ , то для любой точки  $x \in [a, b]$  существует точка  $\xi \in [a, b]$  такая, что погрешность интерполирования с использованием многочлена в форме Лагранжа выражается следующей формулой

$$
r_n(x) = y(x) - P_n(x) = \frac{y^{(n+1)}(\xi)}{(n+1)!} \omega(x),
$$

где  $y^{(n+1)}(x) - (n+1)$ -я производная функции  $y(x)$  и

$$
\omega(x) = (x - x_0)(x - x_1)...(x - x_n).
$$

Таким образом, абсолютная погрешность интерполирования для  $x \in [a, b]$  может быть оценена следующим неравенством:

$$
|R_n| \leq \frac{M_{n+1}}{(n+1)!} |\omega(x)|,
$$

где  $M_{n+1} = \max_{x \in [a,b]} |y^{(n+1)}(x)|$  – максимальное по модулю значение  $(n + 1)$ -й производной функции  $y(x)$  на отрезке [a,b].

Пример. Получить таблицу значений аналитически заданной функции  $\sin x$  на отрезке [0;1] с шагом  $h = 0,2$ . Построить интерполяционный многочлен Лагранжа 2-ой степени для вычисления значений функции в точках  $x = 0.3$  и  $x = 0.9$ . Отобразить результат на графике и вычислить погрешности интерполяции.

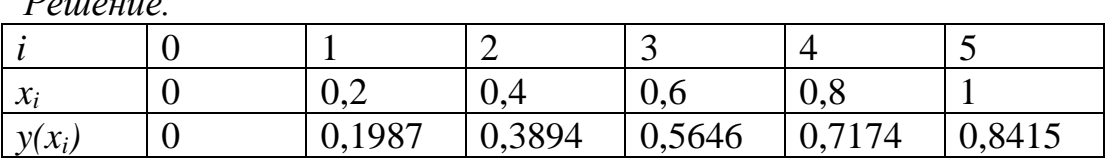

Строим полином Лагранжа 2-ой степени.

 $\mathbf{r}$ 

$$
L_2(x) = \frac{(x - x_1)(x - x_2)}{(x_0 - x_1)(x_0 - x_2)} \cdot y(x_0) + \frac{(x - x_0)(x - x_2)}{(x_1 - x_0)(x_1 - x_2)} \cdot y(x_1) + \frac{(x - x_0)(x - x_1)}{(x_2 - x_0)(x_2 - x_1)} \cdot y(x_2)
$$

Для вычисления значения функции в точке  $x=0.3$  выберем следующие узлы сетки:  $x_0 = 0, x_1 = 0, 2, x_2 = 0, 4.$ 

Подставляем данные из таблицы

$$
L_2(x) = \frac{(x-0.2)(x-0.4)}{(0-0.2)(0-0.4)} \cdot 0 + \frac{(x-0)(x-0.4)}{(0.2-0)(0.2-0.4)} \cdot 0.1987 + \frac{(x-0)(x-0.2)}{(0.4-0)(0.4-0.2)} \cdot 0.3894
$$

Построим графики многочлена и исходной функции

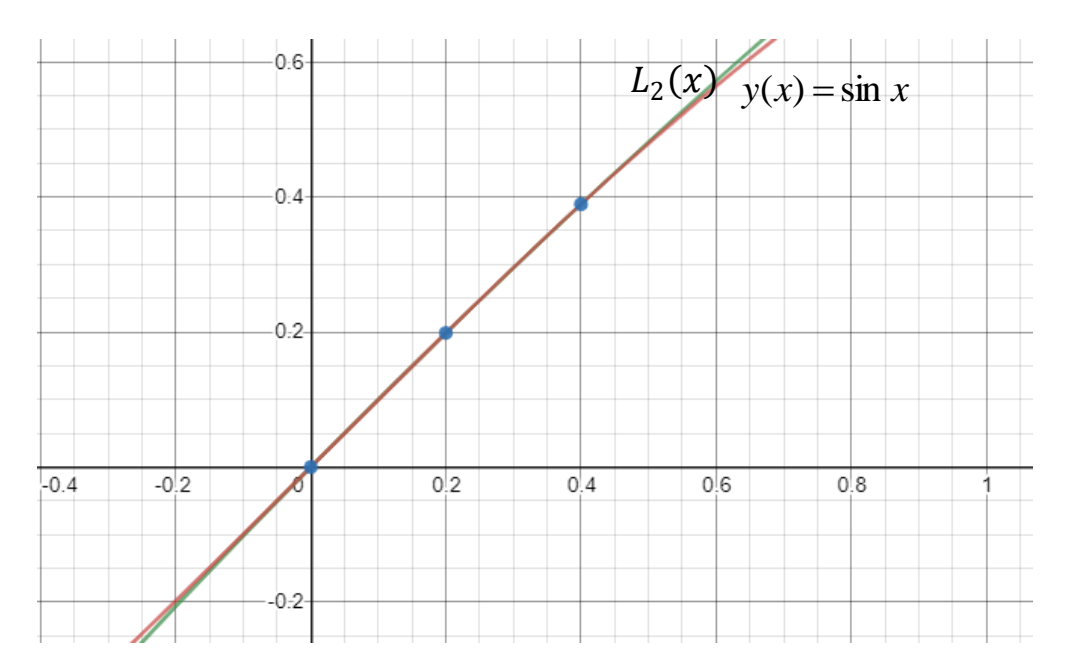

Используем построенный полином Лагранжа, чтобы вычислить значение в заданной точке *x* = 0,3

$$
L_2(0,3) = \frac{(0,3-0,2)(0,3-0,4)}{(0-0,2)(0-0,4)} \cdot 0 + \frac{(0,3-0)(0,3-0,4)}{(0,2-0)(0,2-0,4)} \cdot 0,1987 + \frac{(0,3-0)(0,3-0,2)}{(0,4-0)(0,4-0,2)} \cdot 0,3894 = 0,29505
$$

Для вычисления значения функции в точке *x=*0,9 выберем следующие узлы сетки:  $x_3 = 0.6$ ,  $x_4 = 0.8$ ,  $x_5 = 1$ .

$$
L_2(x) = \frac{(x-0.8)(x-1)}{(0.6-0.8)(0.6-1)} \cdot 0.5646 + \frac{(x-0.6)(x-1)}{(0.8-0.6)(0.8-1)} \cdot 0.7174 + + \frac{(x-0.6)(x-0.8)}{(1-0.6)(1-0.8)} \cdot 0.8415
$$

Вычислим значение построенного многочлена в точке *x* = 0,9

$$
L_2(0,9) = \frac{(0,9-0,8)(0,9-1)}{(0,6-0,8)(0,6-1)} \cdot 0,5646 + \frac{(0,9-0,6)(0,9-1)}{(0,8-0,6)(0,8-1)} \cdot 0,7174 + \frac{(0,9-0,6)(0,9-0,8)}{(1-0,6)(1-0,8)} \cdot 0,8415 = 0,78304
$$

Оценим погрешность вычислений по формуле

$$
|R_n| \le \frac{M_{n+1}}{(n+1)!} |\omega(x)|
$$

Модуль производной третьего порядка от функции sin *x* будет соs *х* – убывающая функция на отрезке [0;1]. Поэтому для многочлена, построенного по узлам  $x_0 = 0$ ,  $x_1 = 0.2$ ,  $x_2 = 0.4$  значение  $M_{n+1} = \cos 0$ , а для многочлена, построенного по узлам  $x_3 = 0.6$ ,  $x_4 = 0.8$ ,  $x_5 = 1$  значение  $M_{n+1} = \cos 0.6$ .

Таким образом,

$$
|R_2(0,3)| \le \frac{\cos 0}{(2+1)!} |(0,3-0)(0,3-0,2)(0,3-0,4)| = 0,0005
$$
  

$$
|R_2(0,9)| \le \frac{\cos 0,6}{(2+1)!} |(0,9-0,6)(0,9-0,8)(0,9-1)| \le 0,00042
$$

Найдем погрешность вычислений, зная вид исходной функции.

При  $x = 0.3$  имеем sin  $0.3 = 0.295520$ 

$$
|0,29552 - 0,29505| = 0,00047 \le 0,0005
$$

При  $x = 0.9$  имеем sin 0.9 = 0.78333

$$
|0,78333 - 0,78304| = 0,00029 \le 0,00042.
$$

#### Интерполяционный многочлен Ньютона

Интерполяционный полином можно также представить в форме Ньютона. Для этого используется понятие разделенных разностей функции  $y(x)$ .

Разделенными разностями первого порядка функции  $y(x)$  в точке  $x_i$ называются отношения:

$$
y(x_i, x_{i+1}) = \frac{y(x_{i+1}) - y(x_i)}{x_{i+1} - x_i}
$$
   
  $i = 0, 1, 2...$ 

Разделенными разностями второго порядка функции  $y(x)$  в точке  $x_i$ называются отношения:

$$
y(x_i, x_{i+1}, x_{i+2}) = \frac{y(x_{i+1}, x_{i+2}) - y(x_i, x_{i+1})}{x_{i+2} - x_i}
$$
   
  $i = 0, 1, 2, ...$ 

В общем случае, разделенные разности и порядка определяются через разделенные разности  $n-1$  порядка с помощью рекуррентного соотношения:

$$
y(x_i, x_{i+1}, \ldots x_{i+n}) = \frac{y(x_{i+1}, \ldots x_{i+n}) - y(x_i, \ldots x_{i+n-1})}{x_{i+n} - x_i}, \quad n = 1, 2, \ldots \quad i = 0, 1, 2, \ldots
$$

Интерполяционным многочленом п-ой степени в форме Ньютона называется многочлен следующего вида

$$
N_n(x) = y(x_0) + y(x_0, x_1)(x - x_0) + y(x_0, x_1, x_2)(x - x_0)(x - x_1) + \dots
$$
  
...+ $y(x_0, x_1...x_n)(x - x_0)(x - x_1)...(x - x_{n-1}).$ 

Абсолютная погрешность интерполяционного многочлена в форме Ньютона может быть оценена также, как и для многочлена в форме Лагранжа, т.е. для  $x \in [a,b]$  выполняется неравенство:

$$
|R_n| \le \frac{M_{n+1}}{(n+1)!} |\omega(x)|,
$$

где  $M_{n+1} = \max_{x \in [a,b]} \bigl| y^{(n+1)}(x) \bigr|$  – максимальное по модулю значение  $(n+1)$ -й производной функции  $y(x)$  на отрезке [ $a,b$ ],

$$
\omega(x) = (x - x_0)(x - x_1)...(x - x_n).
$$

### **Пример.**

Построить интерполяционный многочлен в форме Ньютона для функции  $y(x) = 2^x + x^2$ на отрезке [-1,1] с шагом  $h = 1$ .

*Решение.* Вычислим значения функции в узлах интерполирования

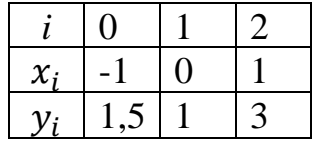

Вычислим разделенные разности:

$$
y(x_0, x_1) = \frac{y(x_1) - y(x_0)}{x_1 - x_0} = \frac{1 - 1.5}{0 + 1} = -0.5
$$

$$
y(x_1, x_2) = \frac{y(x_2) - y(x_1)}{x_2 - x_1} = \frac{3 - 1}{1 - 0} = 2
$$

$$
y(x_0, x_1, x_2) = \frac{y(x_1, x_2) - y(x_0, x_1)}{x_2 - x_0} = \frac{2 + 0.5}{2} = \frac{5}{4}
$$

Полином Ньютона будет иметь вид:

$$
N_2(x) = y(x_0) + y(x_0, x_1)(x - x_0) + y(x_0, x_1, x_2)(x - x_0)(x - x_1) =
$$
  
=  $\frac{3}{2} - \frac{1}{2}x - \frac{1}{2} + \frac{5}{4}x^2 + \frac{5}{4}x = \frac{5}{4}x^2 + \frac{3}{4}x + 1$ .

Оценим погрешность интерполирования на отрезке [-1,1].

$$
|R_2| \le \frac{M_3}{3!} |\omega(x)|
$$

Производная  $y^{(3)}(x) = 2^x \cdot \ln^3 2$ . Максимального значения на промежутке  $[-1,1]$  она достигает при  $x = 1$ , т.е.

$$
M_3 = y^{(3)}(1) = 2^1 \cdot \ln^3 2 = 0,66605.
$$

Таким образом, погрешность интерполирования

$$
|R_2(x)| \le \frac{0.66605}{3!} |(x+1)(x-0)(x-1)|.
$$

# Лабораторная работа № 7 «Интерполяционные многочлены Лагранжа и Ньютона»

Задание. Получить таблицу значений аналитически заданной функции  $f(x)$  на отрезке  $[x_0; x_n]$  с заданным шагом h. Построить интерполяционный многочлен Лагранжа степени  $n_1$  и многочлен Ньютона степени  $n_2$ . Найти значение интерполяционных многочленов в 3-х заданных точках  $x_1$ ,  $x_2$ ,  $x_3$ , оценить погрешность интерполяции (по формуле для  $R_n(x)$ ) и вычислить погрешность (используя аналитическое задание функции  $f(x)$ ). Построить график функции  $f(x)$  и полученных интерполяционных многочленов.

*Входные параметры:*  $x_0$ ,  $x_n$  – начало и конец промежутка интерполи-

рования;

 $h$  – шаг интерполирования;

 $n_1$ ,  $n_2$  – степени многочленов Лагранжа и Ньютона;  $x_1, x_2, x_3$  - точки для вычисления значений интерпо-

ляционных многочленов.

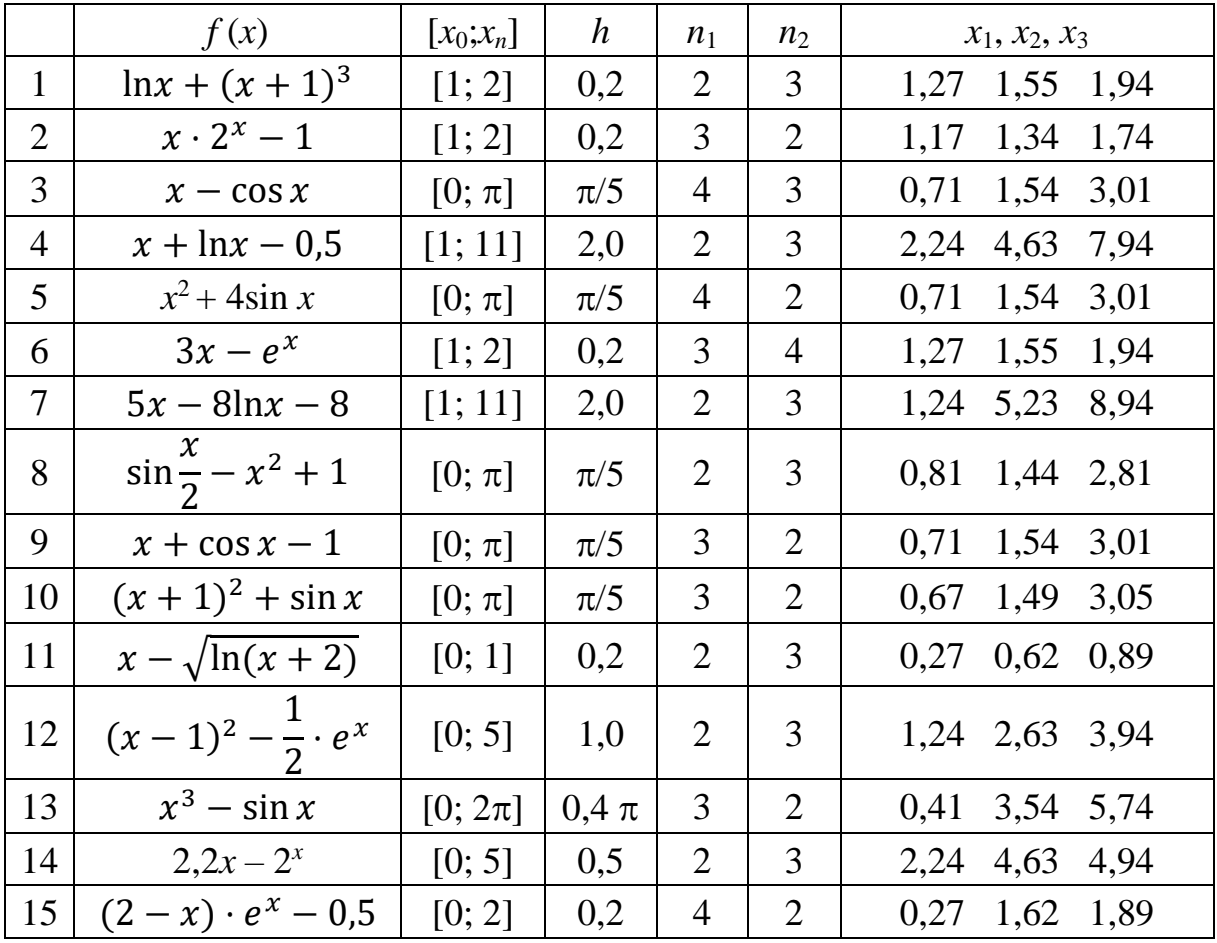

### Метод наименьших квадратов

Пусть в результате измерений в процессе опыта получена таблица некоторой зависимости  $y_i = y(x_i)$ ,  $i = 0, ..., n$ , которые получены с погрешностью  $\varepsilon_i$  относительно некоторой функции  $\tilde{y}(x)$ , т.е.  $y_i = \tilde{y}(x_i) \pm \varepsilon_i$ ,  $i = 0, ..., n$ .

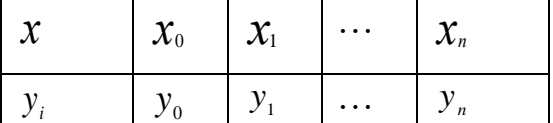

Задача состоит в том, чтобы найти такую зависимость  $f(x)$ , которая наилучшим образом приближает (аппроксимирует) функцию  $\tilde{y}(x)$  по таблично заданной функции  $y_i = y(x_i)$ ,  $i = 0, ..., n$ .

На практике вид приближающей функции  $f(x)$  устанавливают следующим образом: по таблице строится точечный график **функции**  $y_i = y(x_i)$ ,  $i = 0, ..., n$ , а затем проводится плавная кривая, по возможности наилучшим образом отражающая характер расположения точек.

В качестве приближающих функций в зависимости от характера точечного графика функции  $y(x)$  часто используют следующие функции:

 $f(x) = ax + b$ ; (линейная)  $f(x) = ax^2 + bx + c$ ; (квадратичная)  $f(x) = \frac{1}{ax+b}$ ; (дробно-линейная)  $f(x) = \frac{x}{ax+b}$ . (дробно-рациональная)  $f(x) = a \frac{1}{x} + b$ ; (гиперболическая)  $f(x) = a \cdot \ln x + b$ ; (логарифмическая)  $f(x) = ax^m$ ; (степенная)  $f(x) = ae^{mx}$ ; (экспоненциальная)

Здесь а, b, c, m - параметры, подлежащие определению. Когда вид приближающей функции установлен, задача сводится только к отысканию этих параметров.

Будем предполагать, что выбор функциональной зависимости уже сделан, т.е формулу можно записать в виде

$$
f = f(x, c_0, c_1, \ldots, c_m).
$$

Необходимо найти оптимальное значение параметров  $c_0, c_1, \ldots, c_m$ которые будут минимизировать норму отклонения

$$
||r|| = \sum_{i=0}^{n} (f(x_i, c_0, \dots, c_m) - y(x_i))^2
$$

Полагая, что норма отклонения является некоторой функцией параметpob  $c_0, c_1, \ldots, c_m$ , T.e.

$$
||r|| = S(c_0, c_1, \ldots, c_m)
$$

будем искать значения этих параметров  $c_0, c_1, \ldots, c_m$ из условия минимизации функции  $S(c_0, c_1, \ldots, c_m)$ . Используем необходимое условие экстремума

$$
\frac{\partial S}{\partial c_0}=0, \frac{\partial S}{\partial c_1}=0,\ldots,\frac{\partial S}{\partial c_m}=0.
$$

Следовательно.

$$
\frac{\partial S}{\partial c_0} = 2 \sum_{\substack{i=0 \ i=0}}^n [f(x_i, c_0, c_1, \dots, c_m) - y_i] f_{c_0} (x_i, c_0, \dots, c_m) = 0
$$
  

$$
\frac{\partial S}{\partial c_1} = 2 \sum_{i=0}^n [f(x_i, c_0, c_1, \dots, c_m) - y_i] f_{c_1} (x_i, c_0, \dots, c_m) = 0
$$

$$
\frac{\partial S}{\partial c_m} = 2 \sum_{i=0}^n [f(x_i, c_0, c_1, \dots, c_m) - y_i] f'_{c_m}(x_i, c_0, \dots, c_m) = 0
$$

 $\ddots$ 

Получили соотношения, которые представляют собой  $m + 1$  уравнение относительно неизвестных  $c_0, c_1, \ldots, c_m$ . Решая полученную систему, найдем значения параметров  $c_0, c_1, \ldots, c_m$ , которые в конечном итоге определяют вид функции  $f = f(x, c_0, c_1, ..., c_m)$ .

Пример. По заданной таблице значений функции методом наименьших квадратов найти линейную и квадратичную приближающие функции. Построить графики исходной и найденных функций.

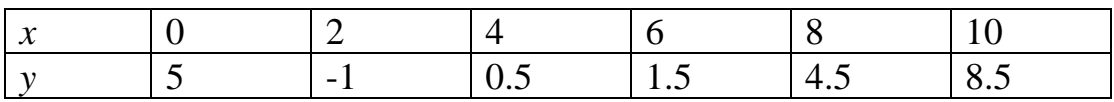

Решение. Предположим, что х и у связаны линейной зависимостью  $f_1(x) = ax + b$ 

Находим частные производные:  $\frac{\partial f}{\partial a} = x$ ,  $\frac{\partial f}{\partial b} = 1$  и составляем систему  $\sum_{i=1}^{n} (y_i - ax_i - b) \cdot x_i = 0$  $\sum_{i=1}^{n} (y_i - ax_i - b) \cdot 1 = 0$ Theorem Changes of the BHAY:<br>  $\begin{cases} a \sum_{i=1}^{n} x_i^2 + b \sum_{i=1}^{n} x_i = \sum_{i=1}^{n} y_i x_i \\ a \sum_{i=1}^{n} x_i + nb = \sum_{i=1}^{n} y_i \end{cases}$ 

Для поиска параметров а и b строим таблицу следующего вида:

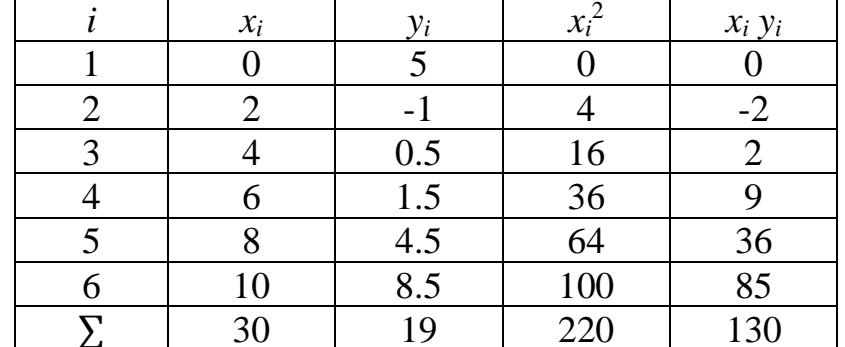

По данным таблицы сформируем систему уравнений:

$$
\begin{cases} 220 \cdot a + 30 \cdot b = 130 \\ 30 \cdot a + 6 \cdot b = 19 \end{cases}
$$

Решив систему, получим  $a = 0.5$ ,  $b = \frac{2}{3}$ , тогда  $f_1(x) = 0.5 \cdot x + \frac{2}{3}$ .

Для построенной линейной функции найдем сумму квадратов отклонений  $\ddot{\phantom{a}}$ 

$$
||r|| = \sum_{i=0}^{n} \left( 0.5 \cdot x_i + \frac{2}{3} - y(x_i) \right)^2 = 43 \frac{1}{3}
$$

Пусть приближающая функция имеет вид  $f_2(x) = ax^2 + bx + c$ 

Находим частные производные:  $\frac{\partial f}{\partial a} = x^2$ ,  $\frac{\partial f}{\partial b} = x$ ,  $\frac{\partial f}{\partial c} = 1$  и составляем систему

$$
\begin{cases} \sum_{i=1}^{n} (y_i - ax_i^2 - bx_i - c) \cdot x_i^2 = 0 \\ \sum_{i=1}^{n} (y_i - ax_i^2 - bx_i - c) \cdot x_i = 0 \\ \sum_{i=1}^{n} (y_i - ax_i^2 - bx_i - c) \cdot 1 = 0 \end{cases}
$$

Преобразуем систему к виду:

$$
\begin{cases} a \sum_{i=1}^{n} x_i^4 + b \sum_{i=1}^{n} x_i^3 + c \sum_{i=1}^{n} x_i^2 = \sum_{i=1}^{n} y_i x_i^2 \\ a \sum_{i=1}^{n} x_i^3 + b \sum_{i=1}^{n} x_i^2 + c \sum_{i=1}^{n} x_i = \sum_{i=1}^{n} y_i x_i \\ a \sum_{i=1}^{n} x_i^2 + b \sum_{i=1}^{n} x_i + nc = \sum_{i=1}^{n} y_i \end{cases}
$$

Для поиска параметров а, b и с строим таблицу следующего вида:

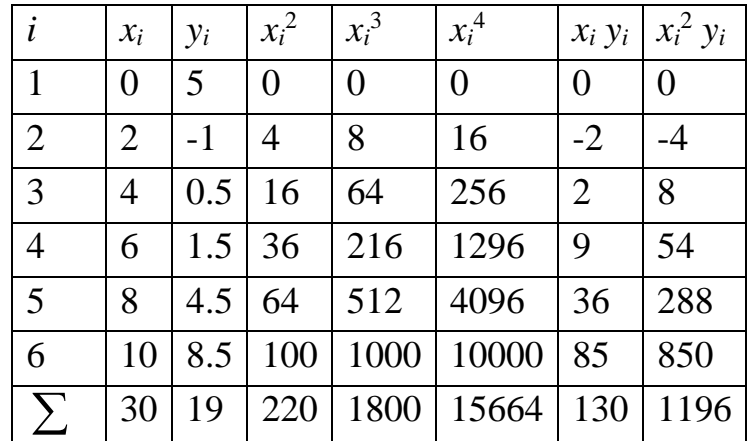

По данным таблицы сформируем систему уравнений

 $\begin{cases} 15664a + 1800b + 220c = 1196 \\ 1800a + 220b + 30c = 130 \\ 220a + 30b + 6c = 19 \end{cases}$ 

Решив систему, получим  $a = 0.25$ ;  $b = -2$ ;  $c = 4$  и аппроксимирующая  $\frac{1}{2}$  (x) = 0,25x<sup>2</sup> - 2x + 4.

Для построенной квадратичной функции найдем сумму квадратов отклонений

$$
||r|| = \sum_{i=0}^{n} (0.25x_i^2 - 2x_i + 4 - y(x_i))^2 = 6
$$

Построим графики функций. Точками отметим исходные данные.

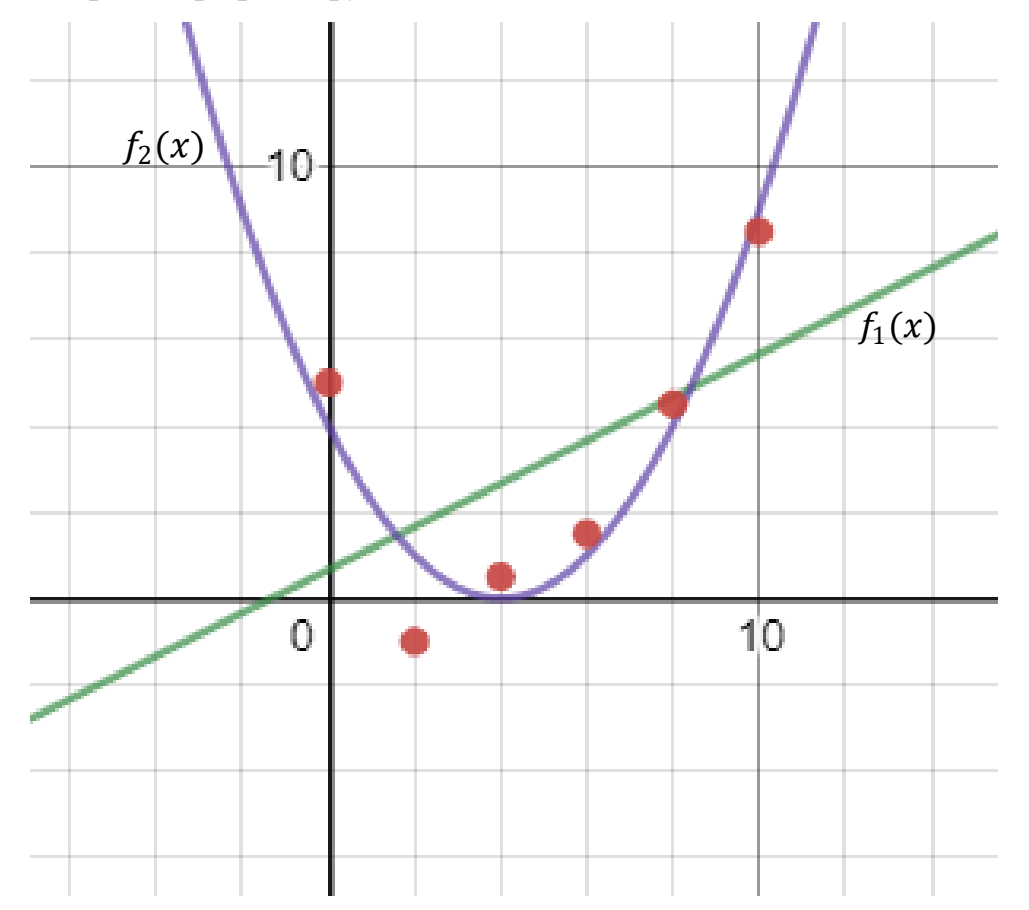

# Лабораторная работа № 8 «Метод наименьших квадратов»

По заданной таблице значений функции методом наименьших квадратов найти три аппроксимирующие аналитические функции. Для каждой из трех полученных функций вычислить сумму квадратов отклонений.

Совместить в одной плоскости точечный график исходной функции и графики построенных функций.

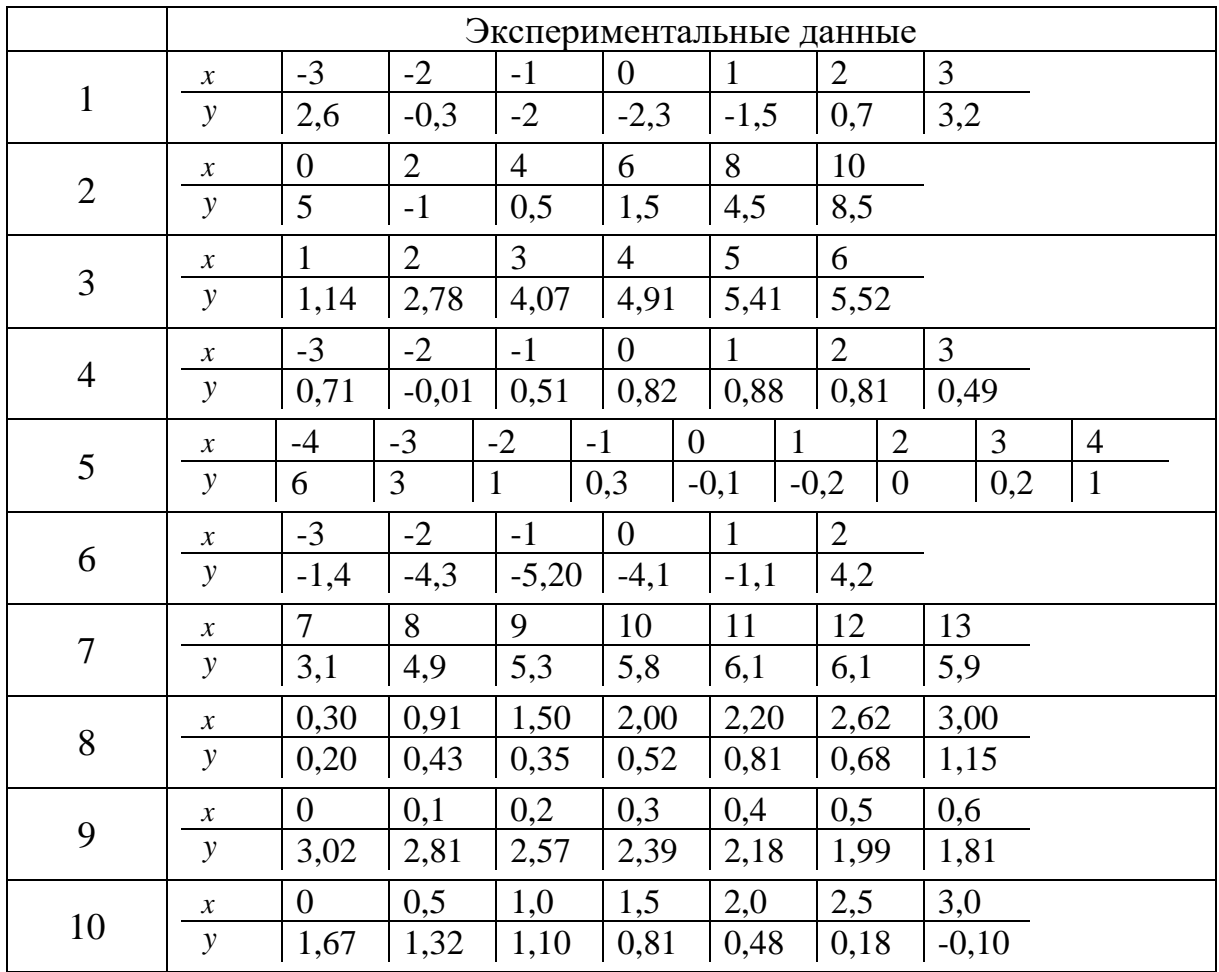

# **ЛИТЕРАТУРА**

1. Вычислительные методы: курс лекций / сост.: Т.Г. Алейникова, А.И. Шербаф. – Витебск: ВГУ имени П.М. Машерова, 2021. – 82 с.

2. Кремень, Е.В. Численные методы: практикум в MathCad: учебное пособие / Е.В. Кремень, Ю.А. Кремень, Г.А. Расолько. – Минск: Вышэйшая школа, 2019. – 255 с.

3. Маркова, Л.В. Вычислительные методы алгебры. Практикум: пособие / Л.В. Маркова, Е.А. Корчевская, А.Н. Красоткина. – Витебск: ВГУ имени П.М. Машерова, 2013. – 148 с.

4. Фалейчик, Б.В. Методы вычислений / Б.В. Фалейчик. – Минск: БГУ, 2014. – 224 с.

Учебное издание

### **ЧИСЛЕННЫЕ МЕТОДЫ**

Методические рекомендации

Составитель **ВИТЬКО** Елена Анатольевна

Технический редактор *Г.В. Разбоева* Компьютерный дизайн *Л.В. Рудницкая*

Подписано в печать 15.02.2024. Формат  $60x84$   $\frac{1}{16}$ . Бумага офсетная. Усл. печ. л. 2,79. Уч.-изд. л. 1,84. Тираж 9 экз. Заказ 20.

Издатель и полиграфическое исполнение – учреждение образования «Витебский государственный университет имени П.М. Машерова».

Свидетельство о государственной регистрации в качестве издателя, изготовителя, распространителя печатных изданий № 1/255 от 31.03.2014.

Отпечатано на ризографе учреждения образования «Витебский государственный университет имени П.М. Машерова». 210038, г. Витебск, Московский проспект, 33.